# **Main Points**

**1) Estimating community properties**

**2) Non‐detection and unequal sampling effort, for communities ‐‐ species accumulation curves for freshwater fish ‐‐species rarefaction curves for freshwater fish, and for birds**

#### **3) Extra credit #1 answers**

**4) Introduction to the role of landscape complexity in population ecology**

**Pre‐reading: Tues 10 Oct <sup>=</sup> Stoner et al; Thurs 12 Oct <sup>=</sup> King et al**

**Extra credit #2 will be available at 5pm today, due 5pm Tues 17 Oct.**

**Terms: species richness, species diversity, species evenness, species accumulation curve, non‐detection, species rarefaction curve, metapopulation, matrix, source‐sink dynamic, connectivity**

1

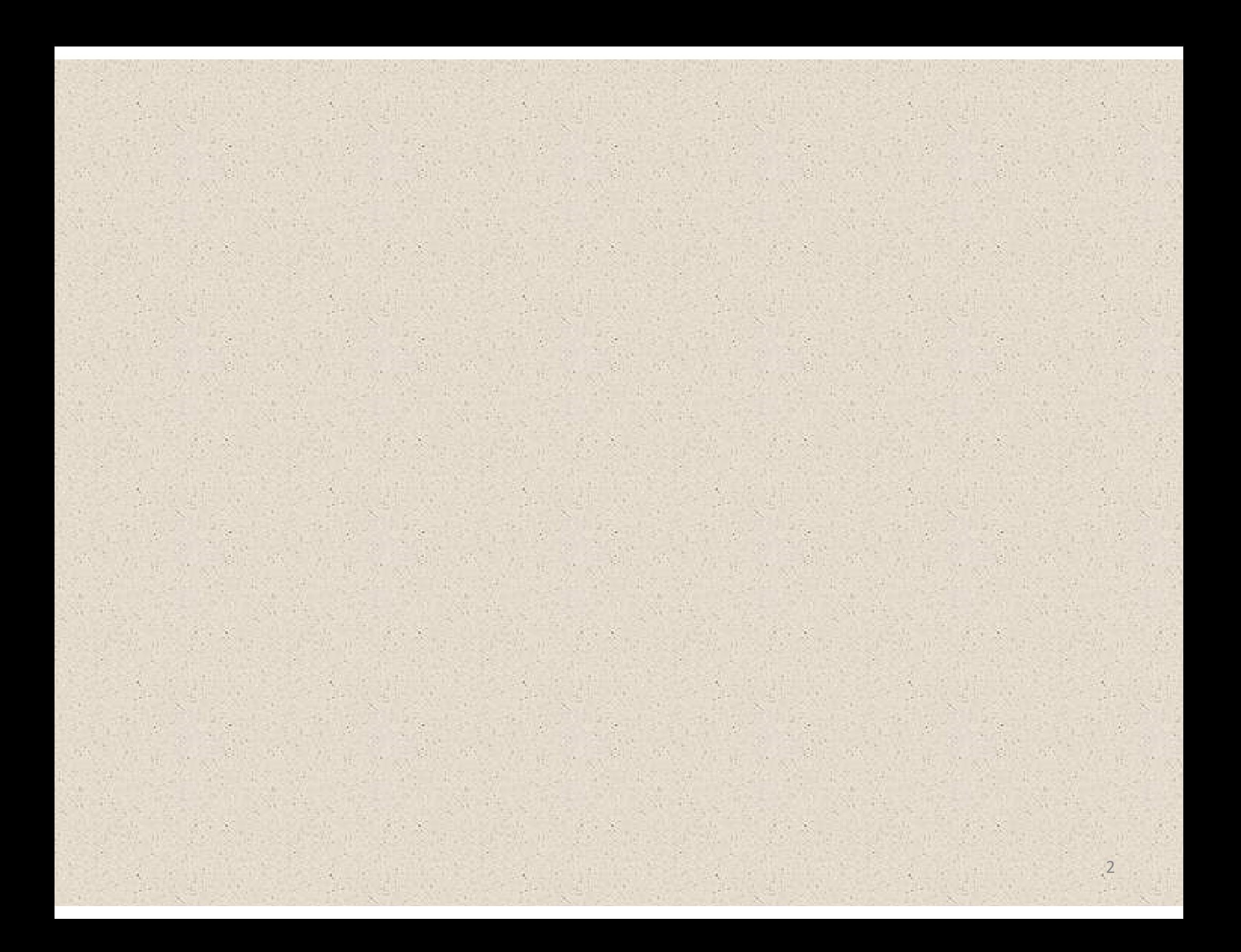

# **In one sentence, state the punchline of Beston et al.**

# **Hint: it was the title of the paper.**

**Punchline #1: functional responses describe how the abundance of prey leads to <sup>a</sup> behavioral change in how many of those prey a predator eats. Type 2 and Type 3 functional responses occur most commonly in nature.**

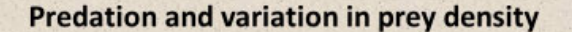

functional response = the response of a predator to changes in the abundance of prey.

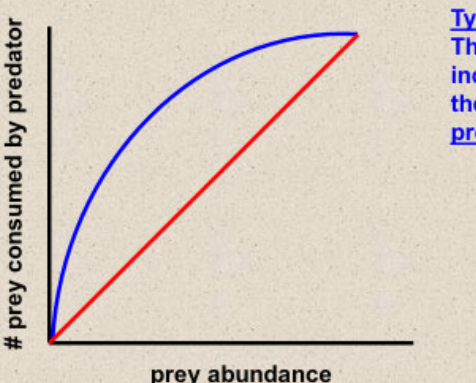

**Type 2 Functional Response** The number of prey consumed increases really quickly at first, then levels off with predator satiation.

 $13$ 

**Predation and variation in prey density** 

prey switching = predators switch between different species of  $\bullet$ prey when alternative sources of prey are abundant, reducing pressure on the rare population of prey.

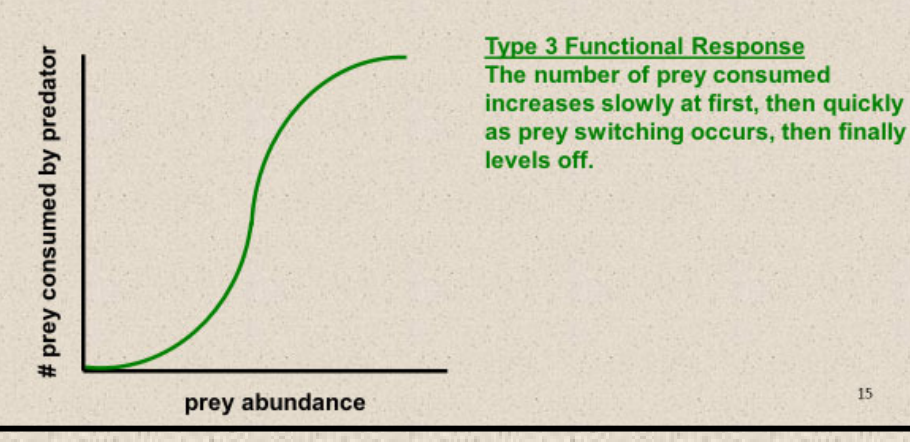

 $15\,$ 

**Punchline #2: apparent competition occurs when (1) two or more species of prey are consumed by the same predator; and (2) one of those prey is preferred by the predator, such that it is at greater risk of being killed when it occurs in close proximity to the less‐ preferred prey.**

> Prey preferences and apparent competition as challenges to conserving populations

apparent competition = indirect negative interaction incurred by one (or more) prey species because of a shared predator.

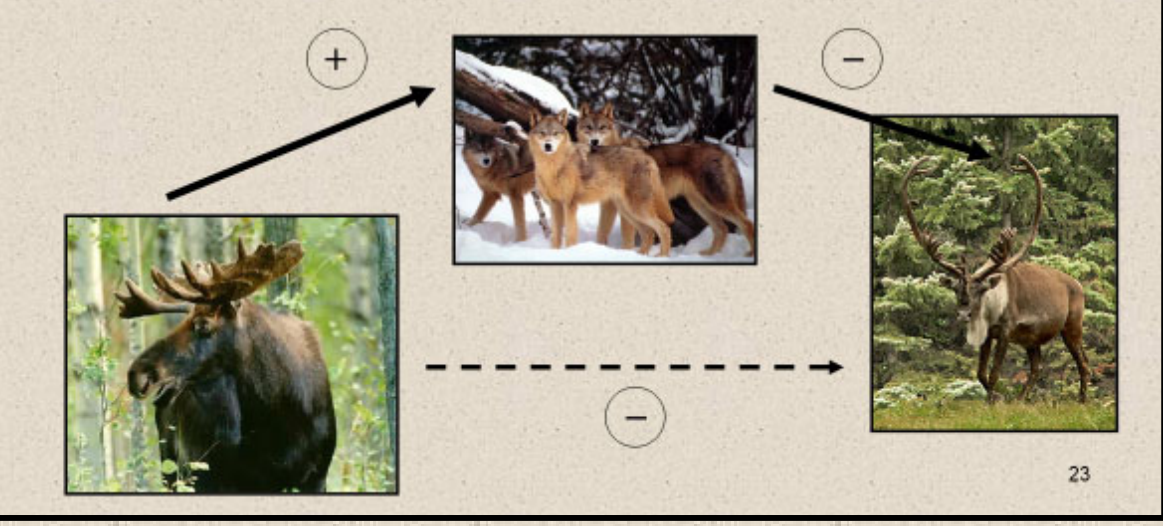

**Punchline #3: we discussed two examples of apparent competition in ungulate communities, one involving mountain caribou, moose, and wolves, another involving hartebeest, zebra, and lions. We discussed management interventions to reduce apparent competition in attempt to boost caribou and hartebeest populations.**

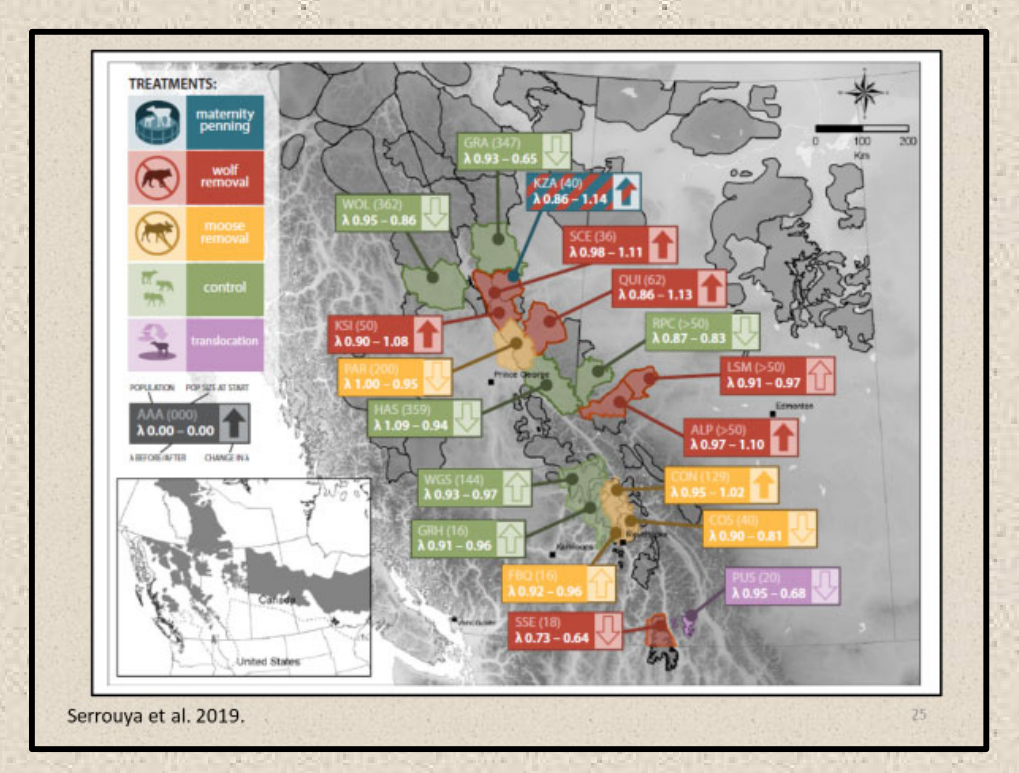

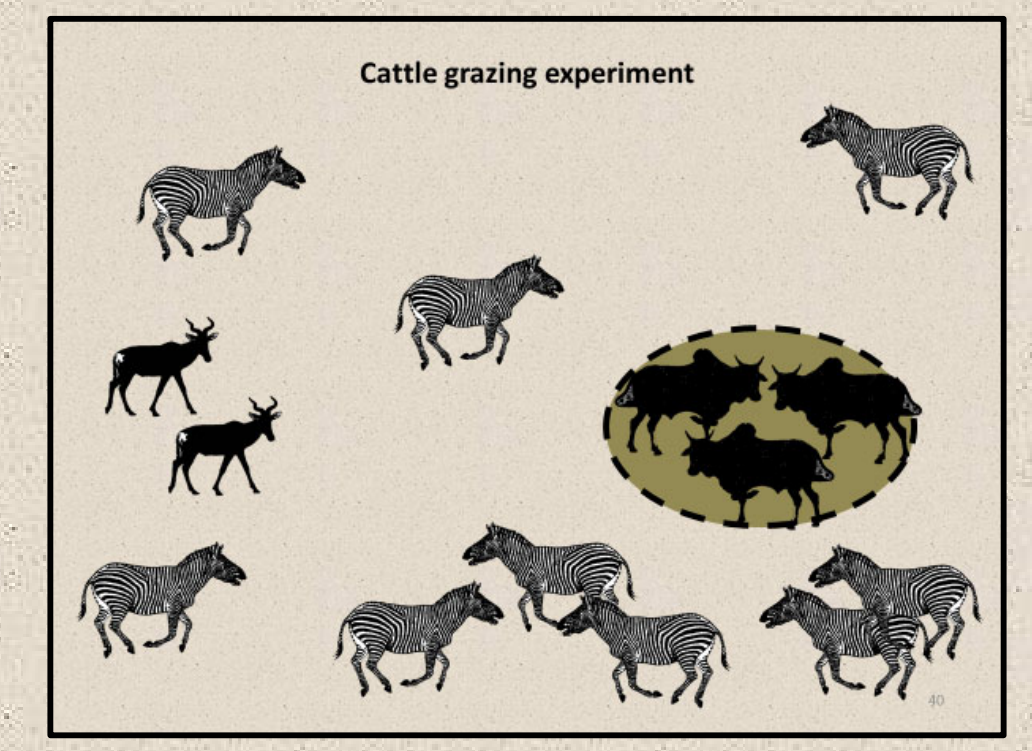

•**species richness <sup>=</sup> the number of species in <sup>a</sup> region, site, or sample**

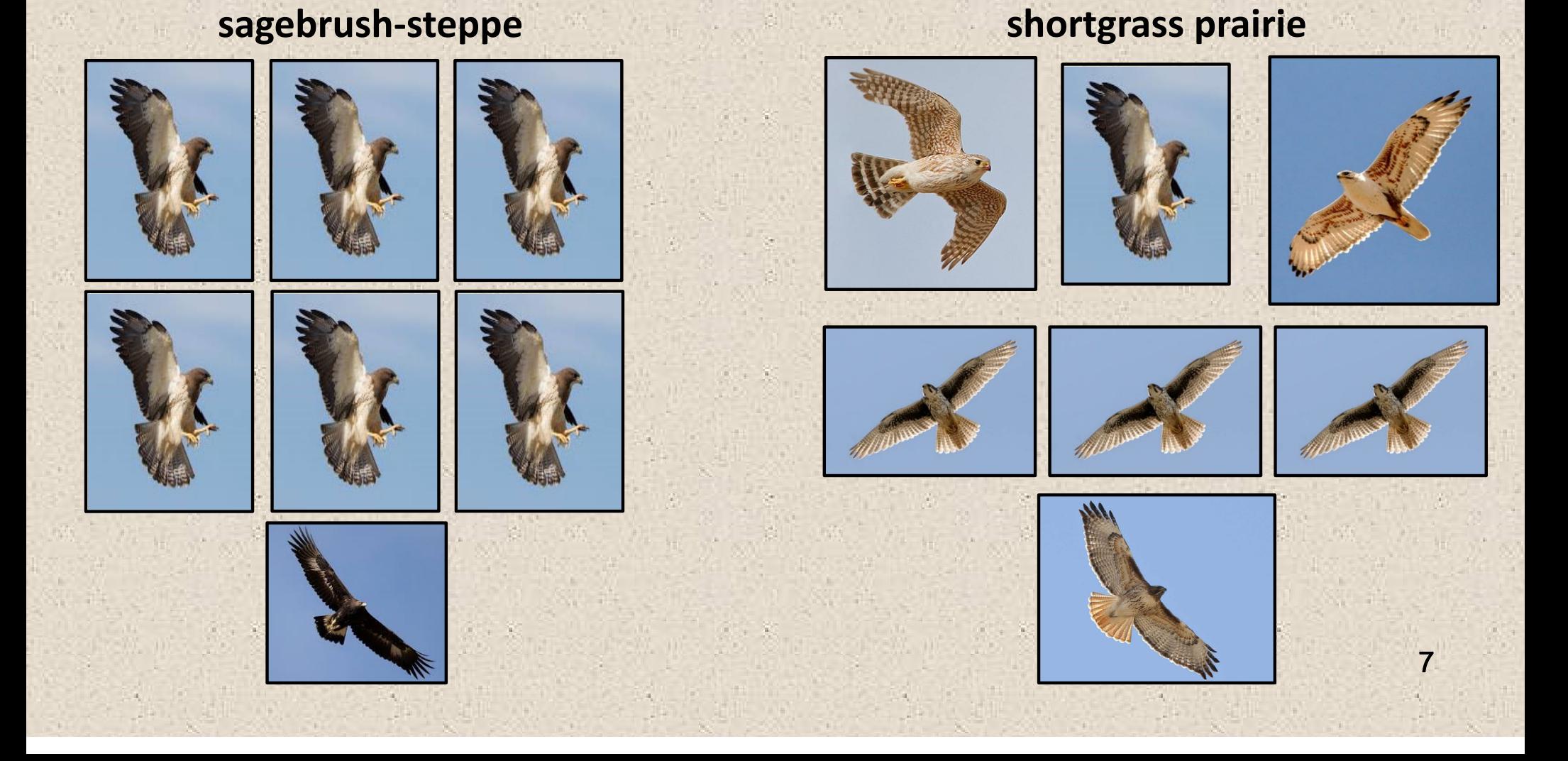

• **species evenness <sup>=</sup> the degree to which individuals are divided equally among species in <sup>a</sup> sample and/or community**

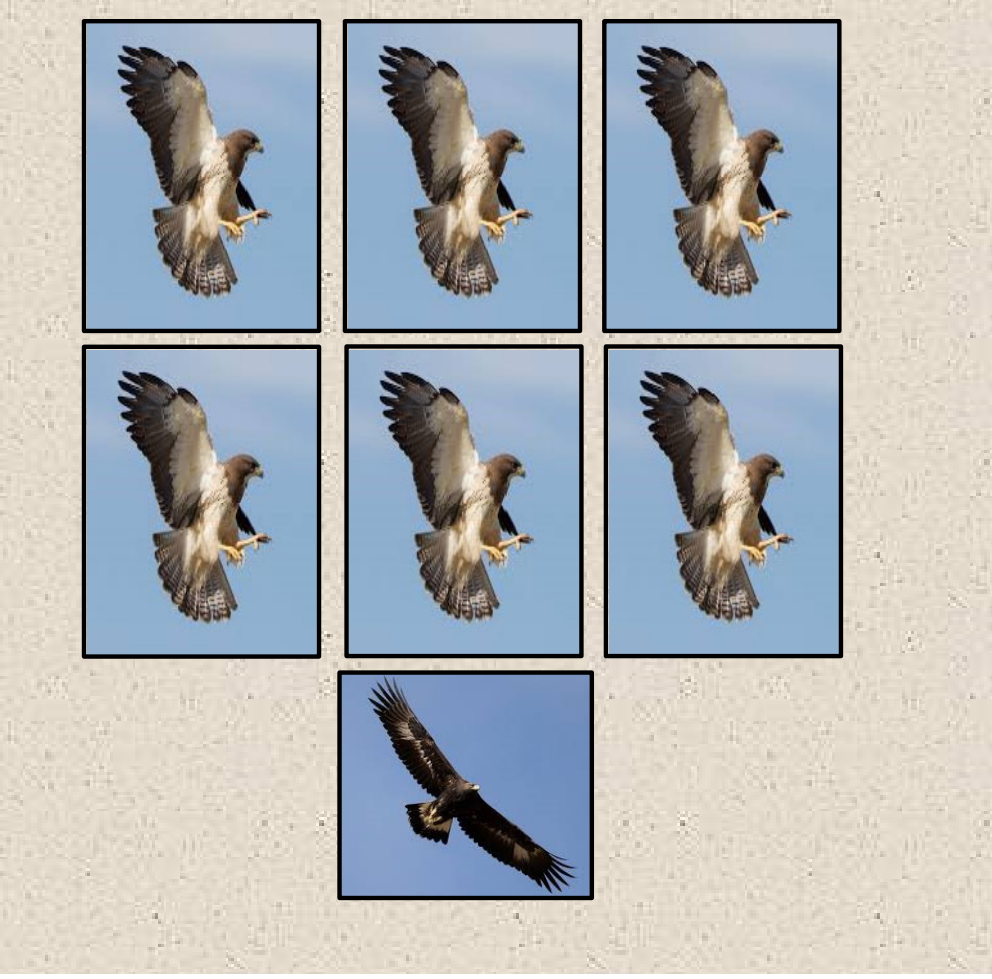

### **sagebrush‐steppe shortgrass prairie**

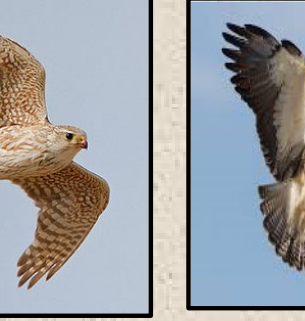

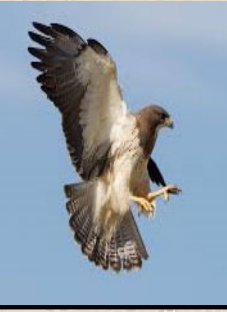

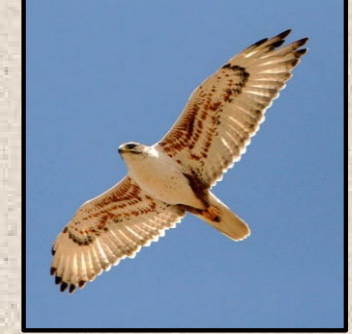

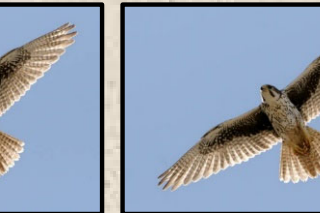

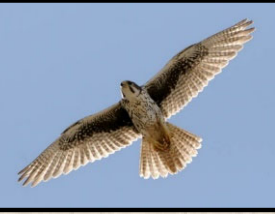

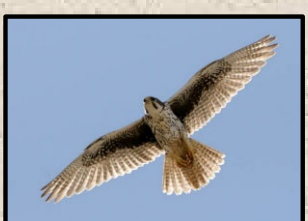

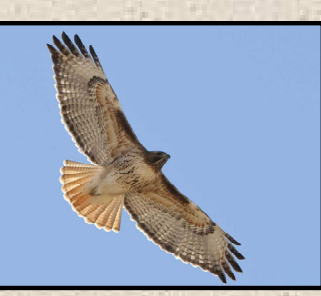

• **species diversity (Shannon) <sup>=</sup> an index combining species richness and species evenness**

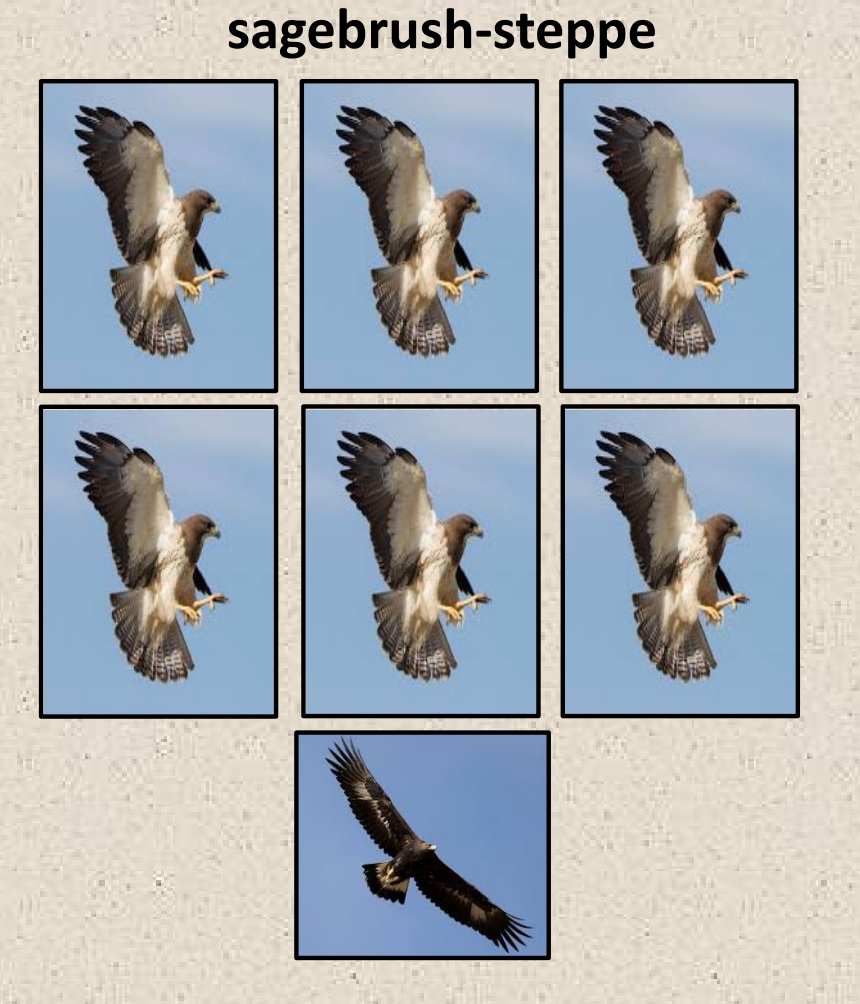

• **species diversity (Shannon) <sup>=</sup> an index combining species richness and species evenness**

**H** =  $-$  Σ (p<sub>i</sub> \* ln (p<sub>i</sub>)) **i <sup>=</sup> 1S**

**H <sup>=</sup> ‐ Σ (0.86 \* ‐0.15) <sup>+</sup> (0.14 \* ‐1.95)**

**= 0.41**

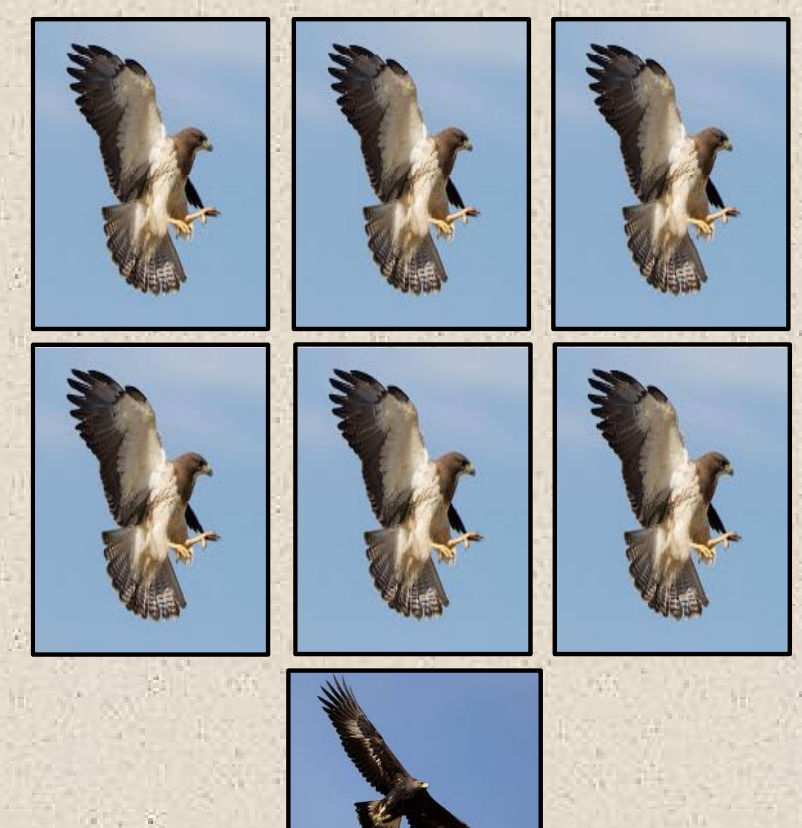

### **sagebrush‐steppe**

• **species diversity (Shannon) <sup>=</sup> an index combining species richness and species evenness**

**H** =  $-$  Σ (p<sub>i</sub> \* ln (p<sub>i</sub>)) **i <sup>=</sup> 1S**

**H <sup>=</sup> ‐ Σ (0.86 \* ‐0.15) <sup>+</sup> (0.14 \* ‐1.95)**

**= 0.41**

**Hmax <sup>=</sup> ln (S) <sup>=</sup> 0.69**

**J <sup>=</sup> evenness <sup>=</sup> H/Hmax <sup>=</sup> 0.59**

## **sagebrush‐steppe**

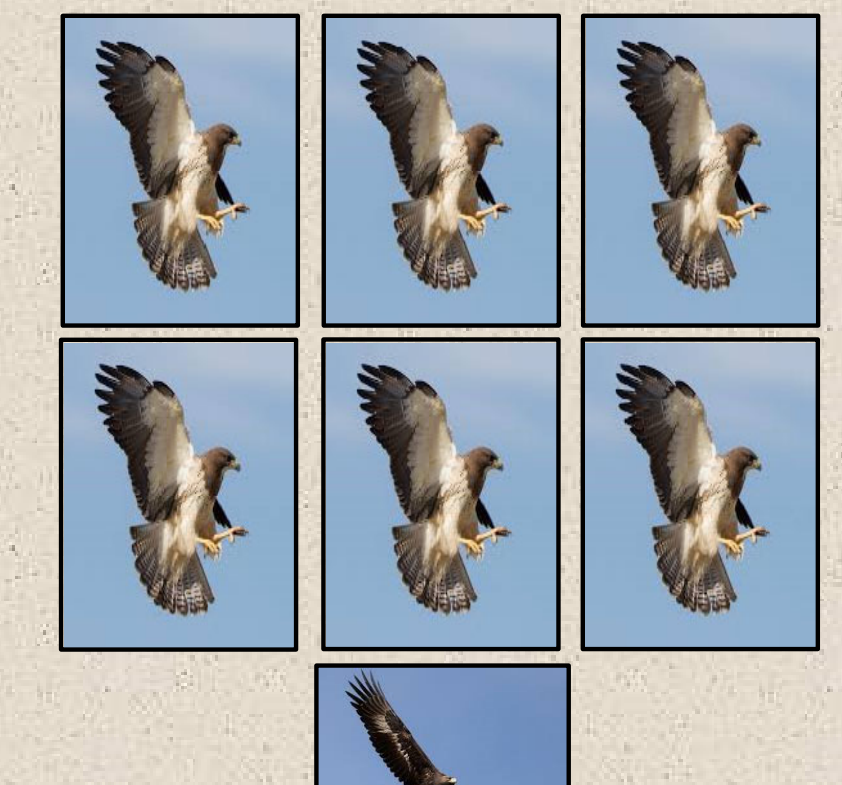

**Discussion: estimate Shannon diversity (H) for the shortgrass prairie raptor community.**

$$
H = -\sum_{i=1}^{S} (p_i * In (p_i))
$$

**S <sup>=</sup> total number of species sampled pi <sup>=</sup> relative abundance of species <sup>I</sup>**

## **shortgrass prairie**

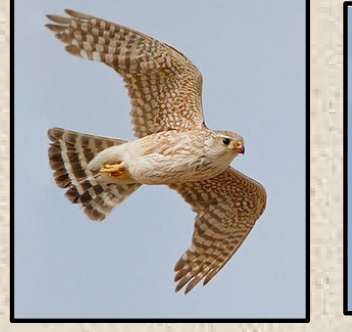

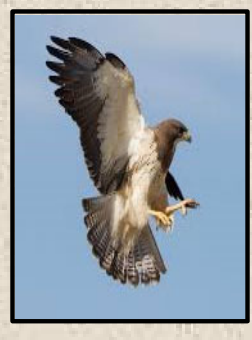

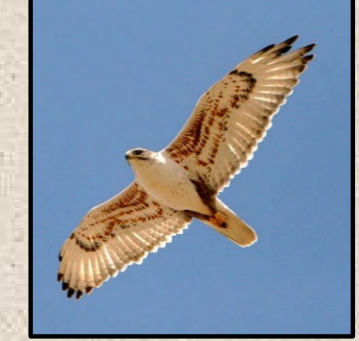

**Remember, your pi's need to sum to ~1.**

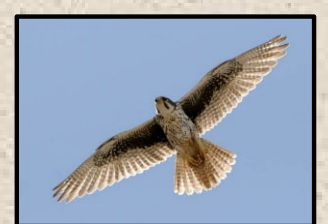

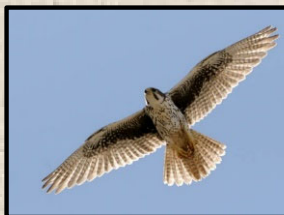

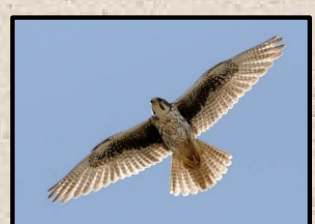

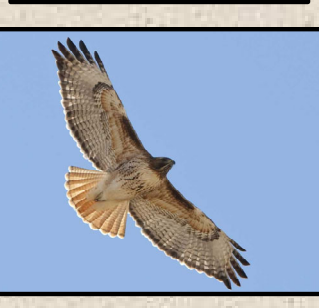

# **Accumulation curves: what they are, why they're used**

- • **species accumulation curve <sup>=</sup> graph depicting the total number of species sampled during data collection as additional individuals/samples are added to the total of previously‐sampled individuals/samples.**
- • **used to visualize how species are added (or accumulated) with increasing individuals/samples.**

# **Accumulation curves: what they are, why they're used**

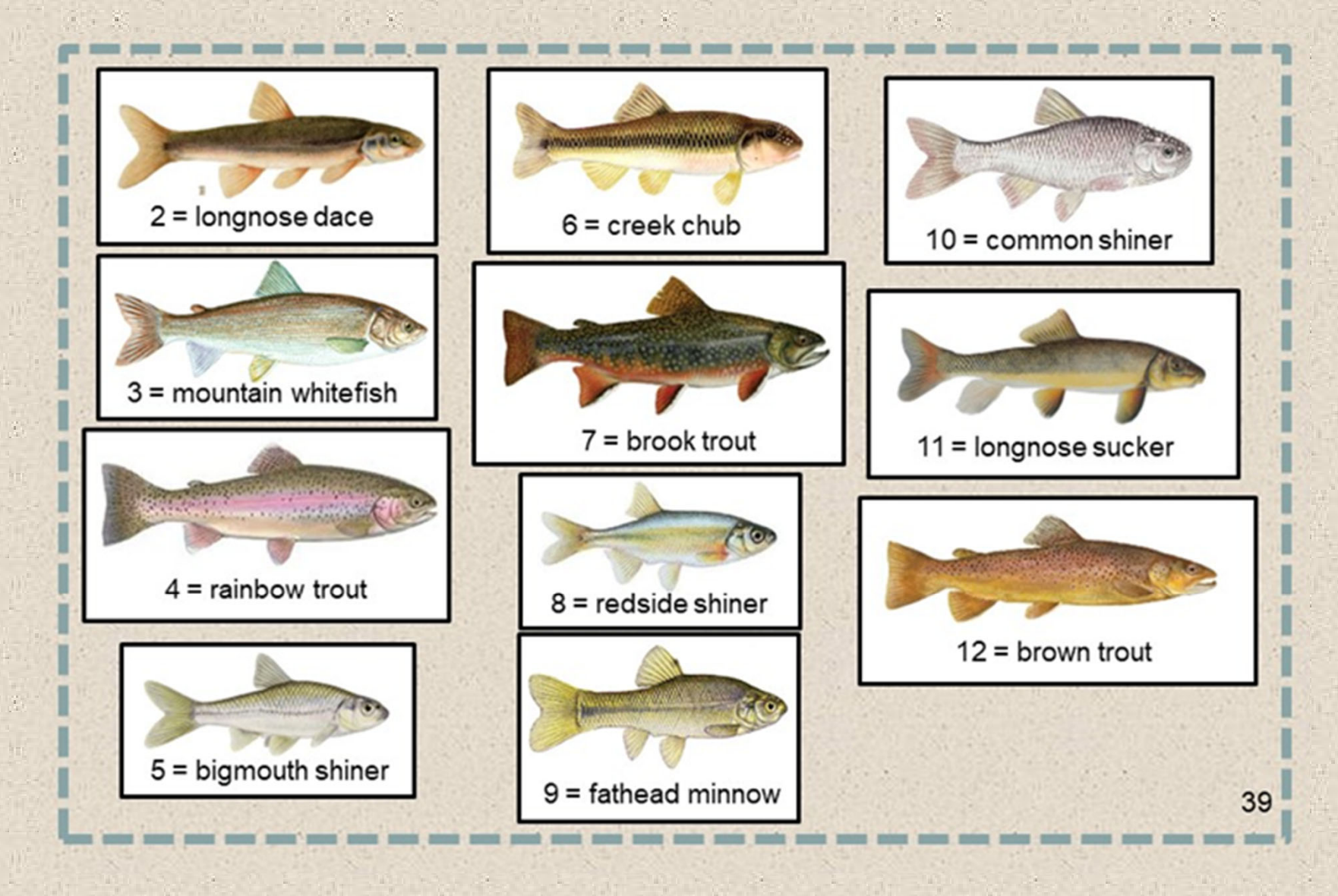

**Discussion: generate accumulation curves for different numbers of samples (dice rolls) from this community. Match each dice roll to <sup>a</sup> species, and keep track of how species accumulate with dice rolls.**

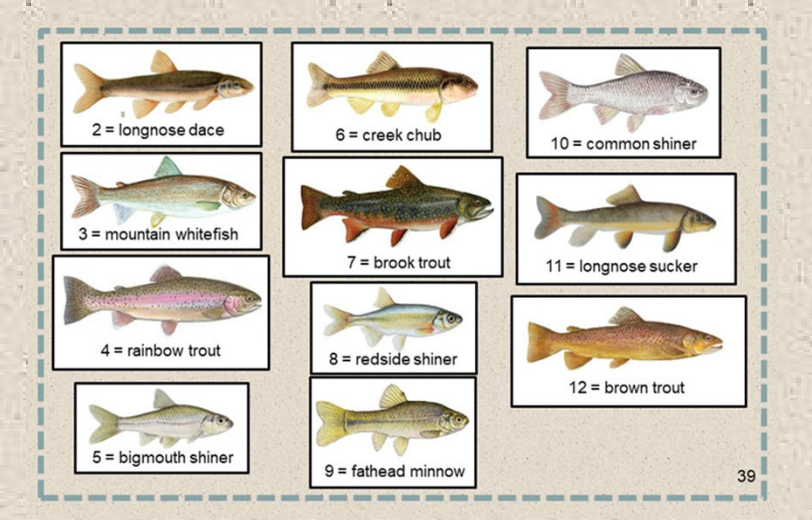

**roll (# from dice)**

**Discussion: generate accumulation curves for different numbers of samples (dice rolls) from this community. Match each dice roll to <sup>a</sup> species, and keep track of how species accumulate with dice rolls.**

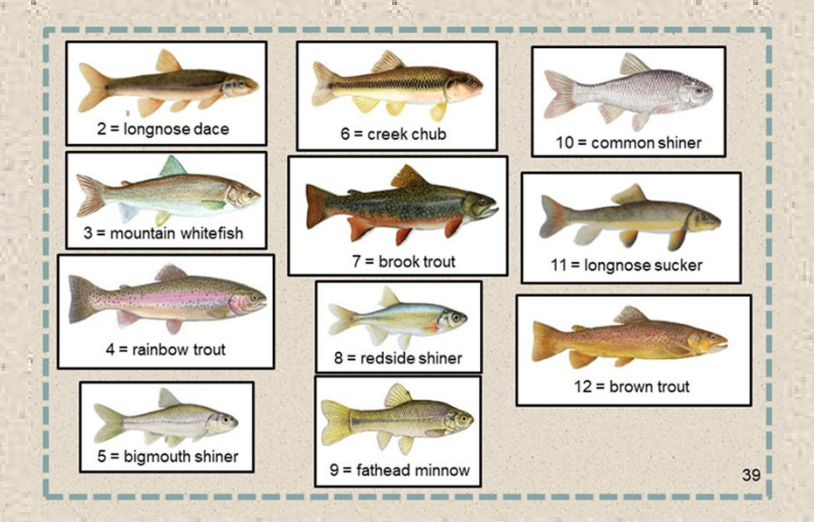

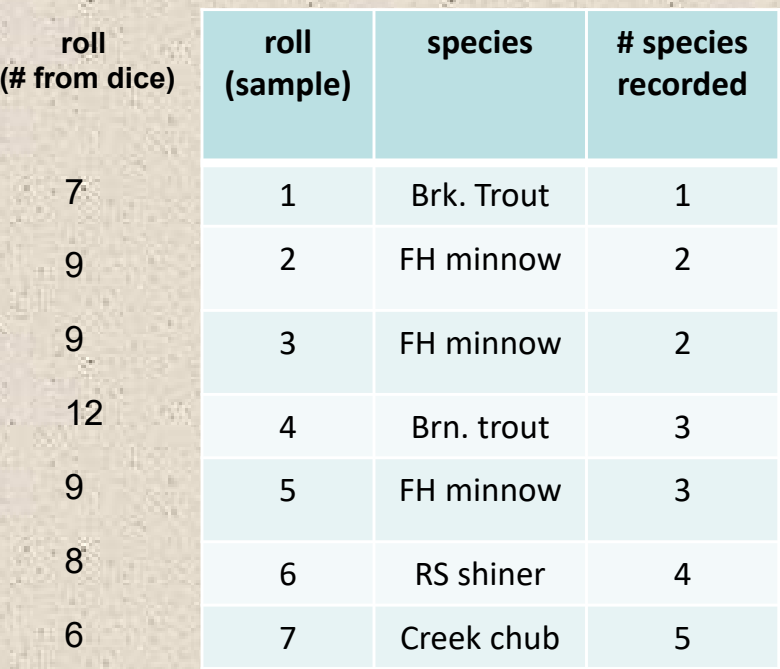

**Discussion: generate accumulation curves for different numbers of samples (dice rolls) from this community. Match each dice roll to <sup>a</sup> species, and keep track of how species accumulate with dice rolls.**

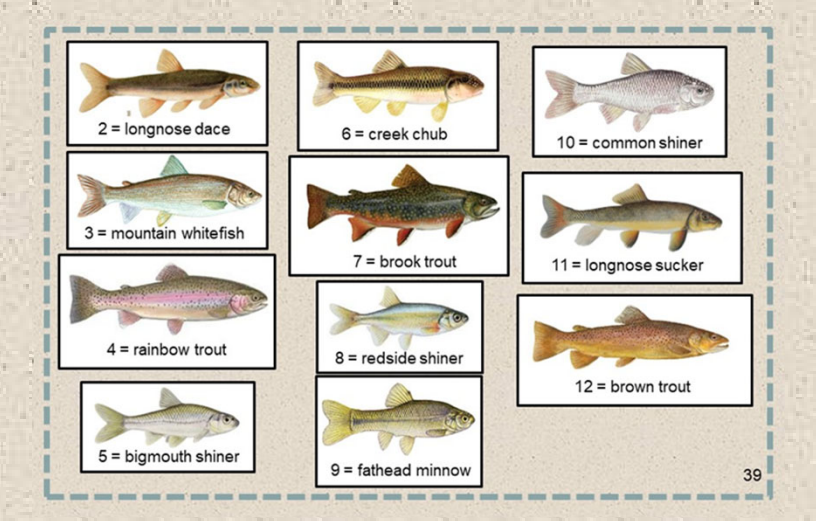

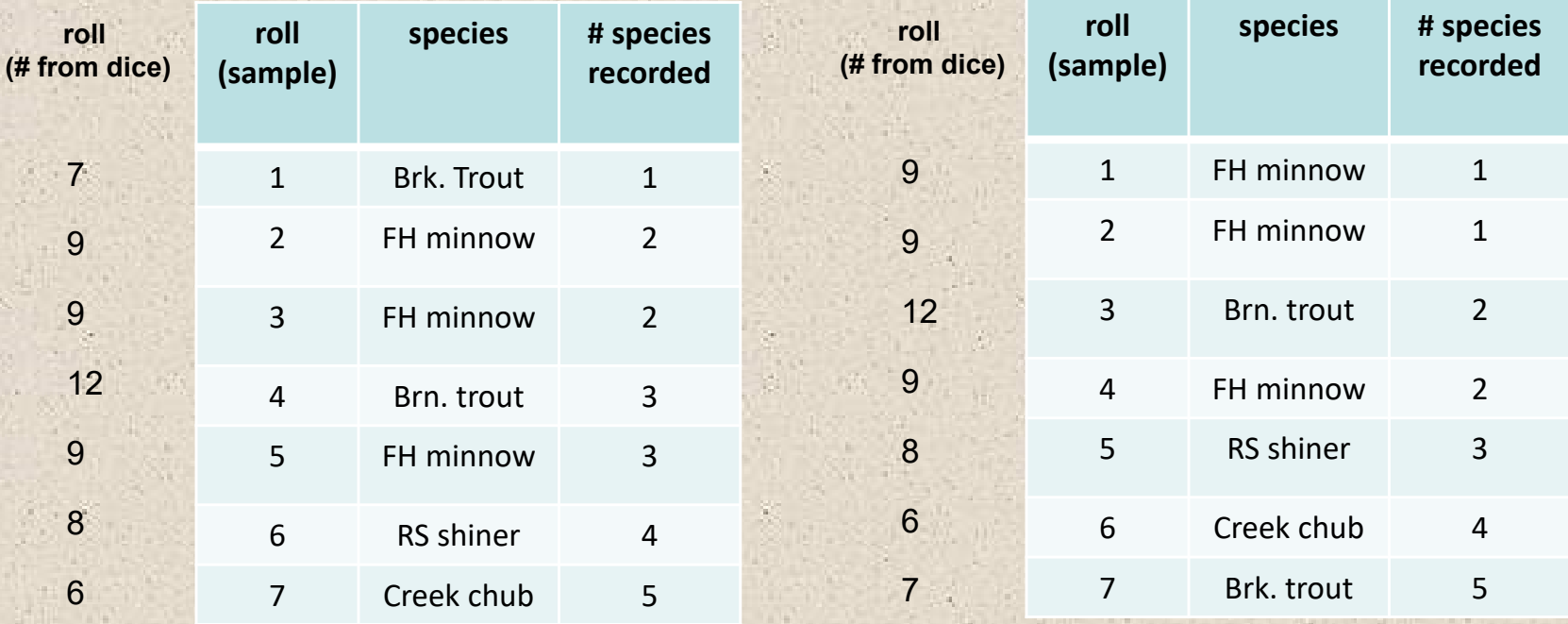

18

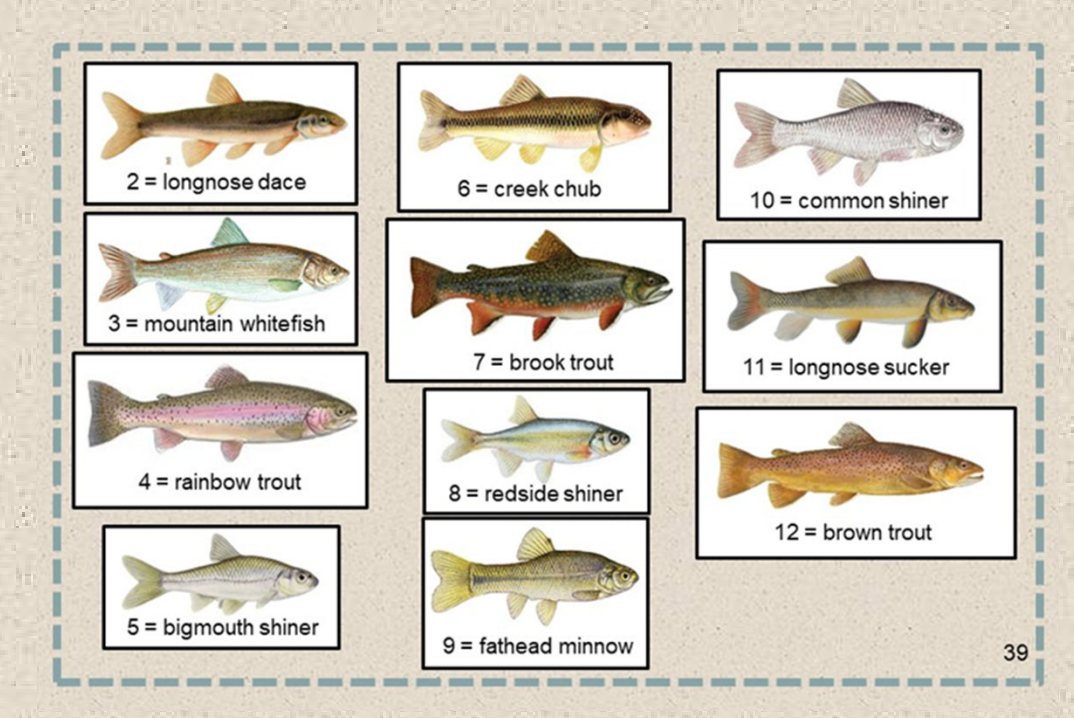

## **Accumulation of freshwater fish species**

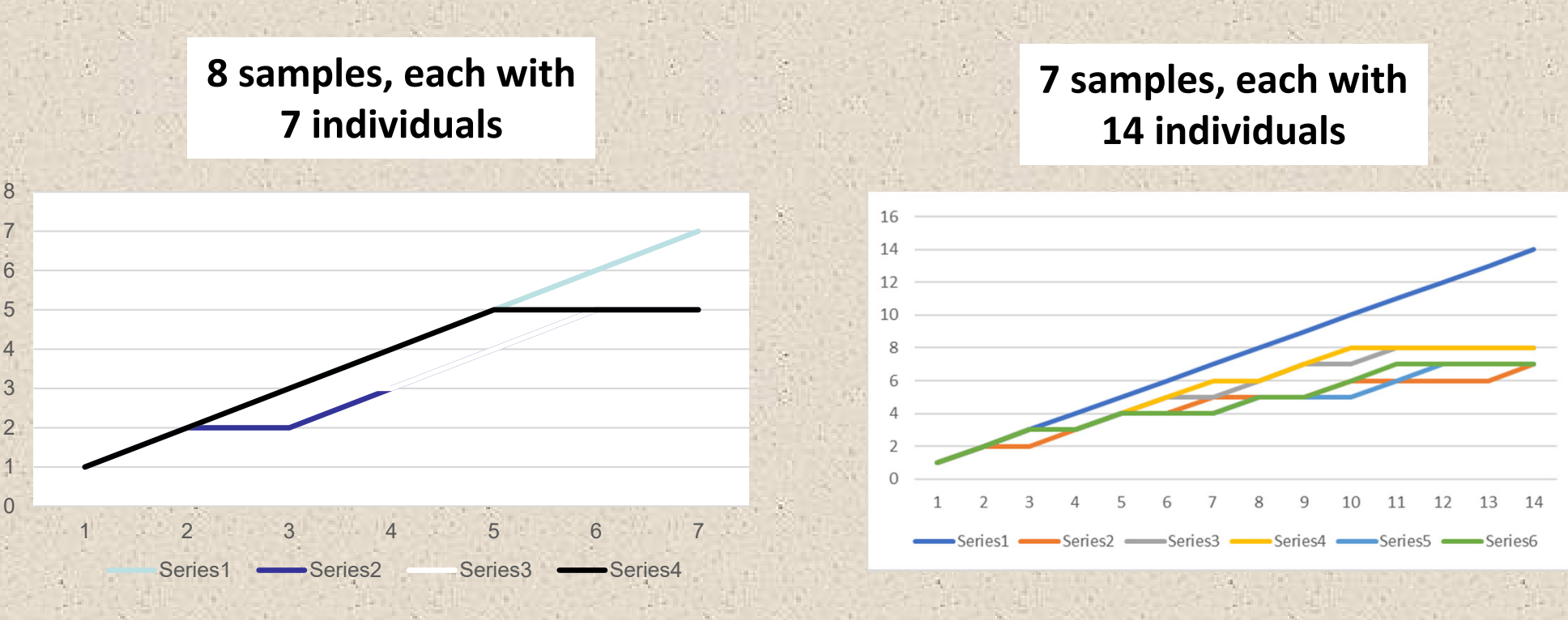

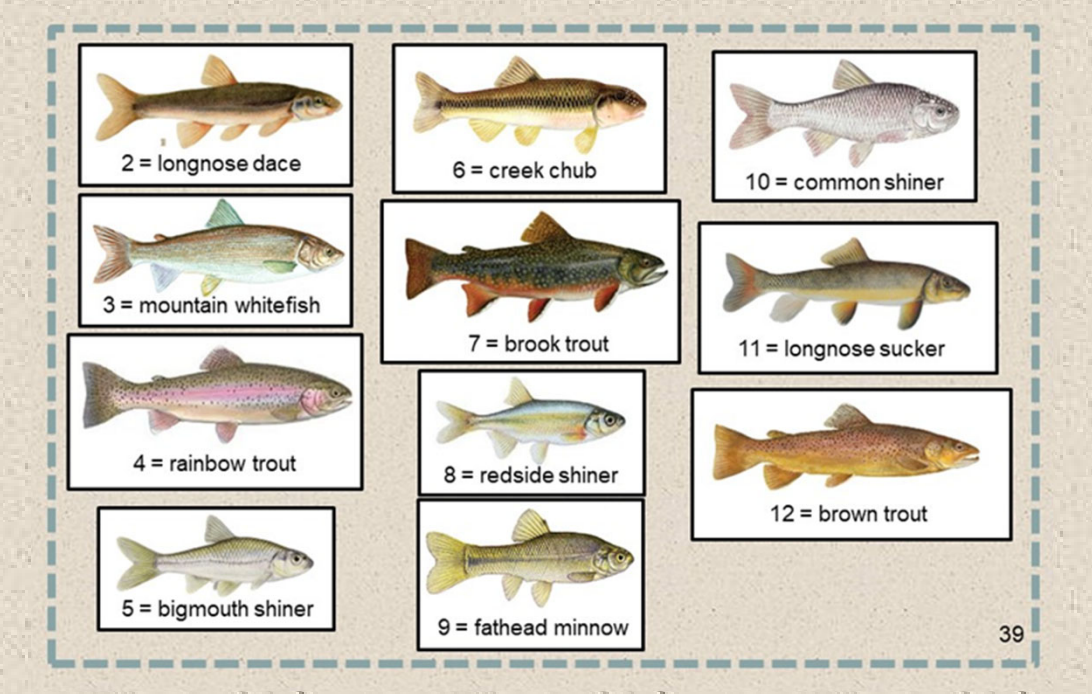

• **species rarefaction curve <sup>=</sup> graph produced by plotting the average number of species represented by 1, 2, … n individuals or samples.**

#### **Rarefaction of freshwater fish species**

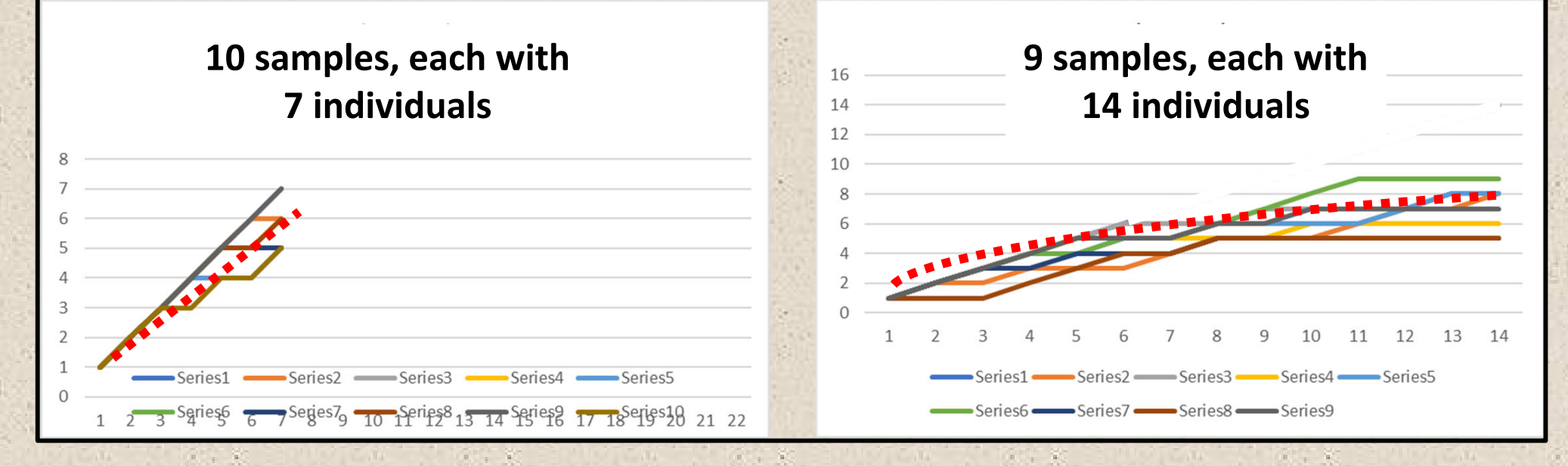

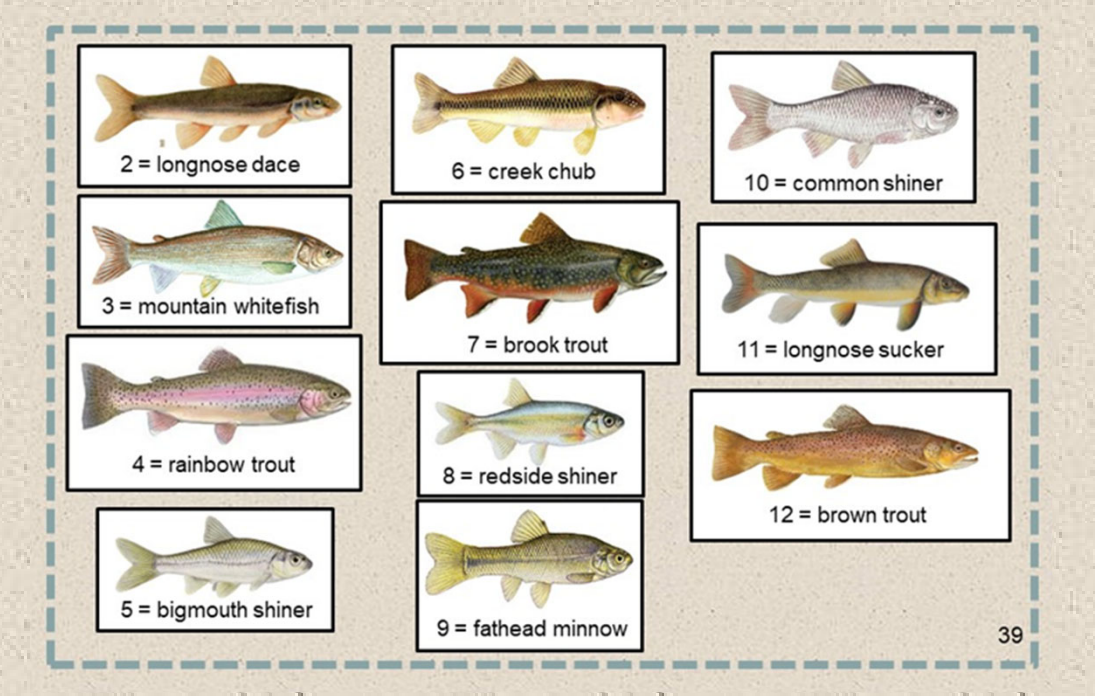

- • **the more we sample, the closer we get to representing species richness in the "real" community.**
- • **but,** *we can still miss some species and get non‐detection errors* **even if our community is well sampled.**

**Rarefaction of freshwater fish species**

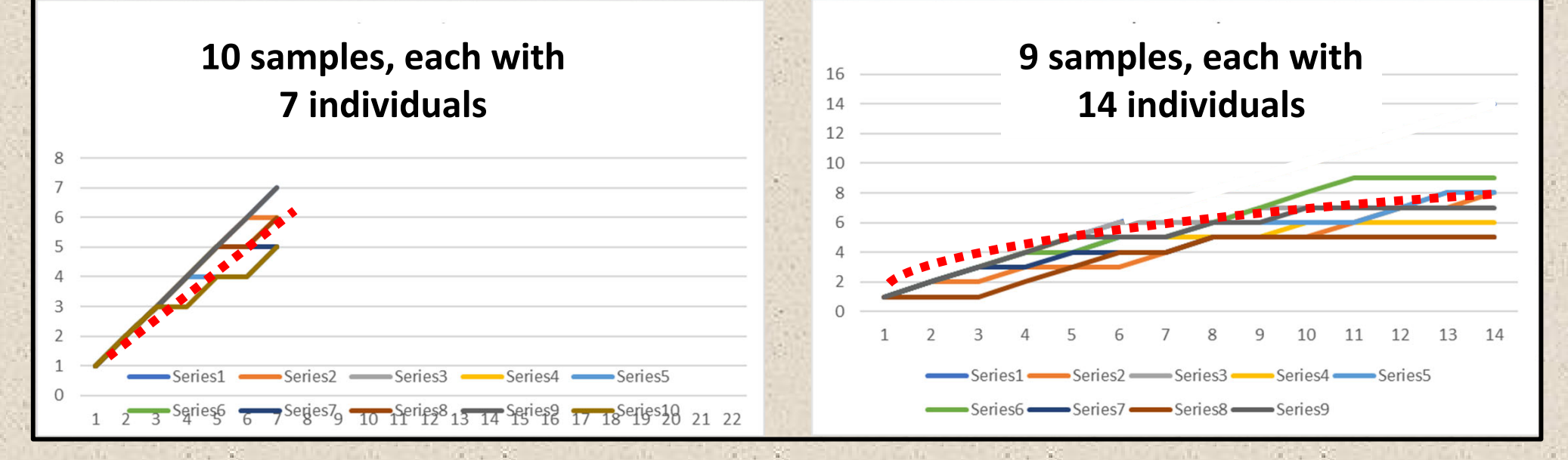

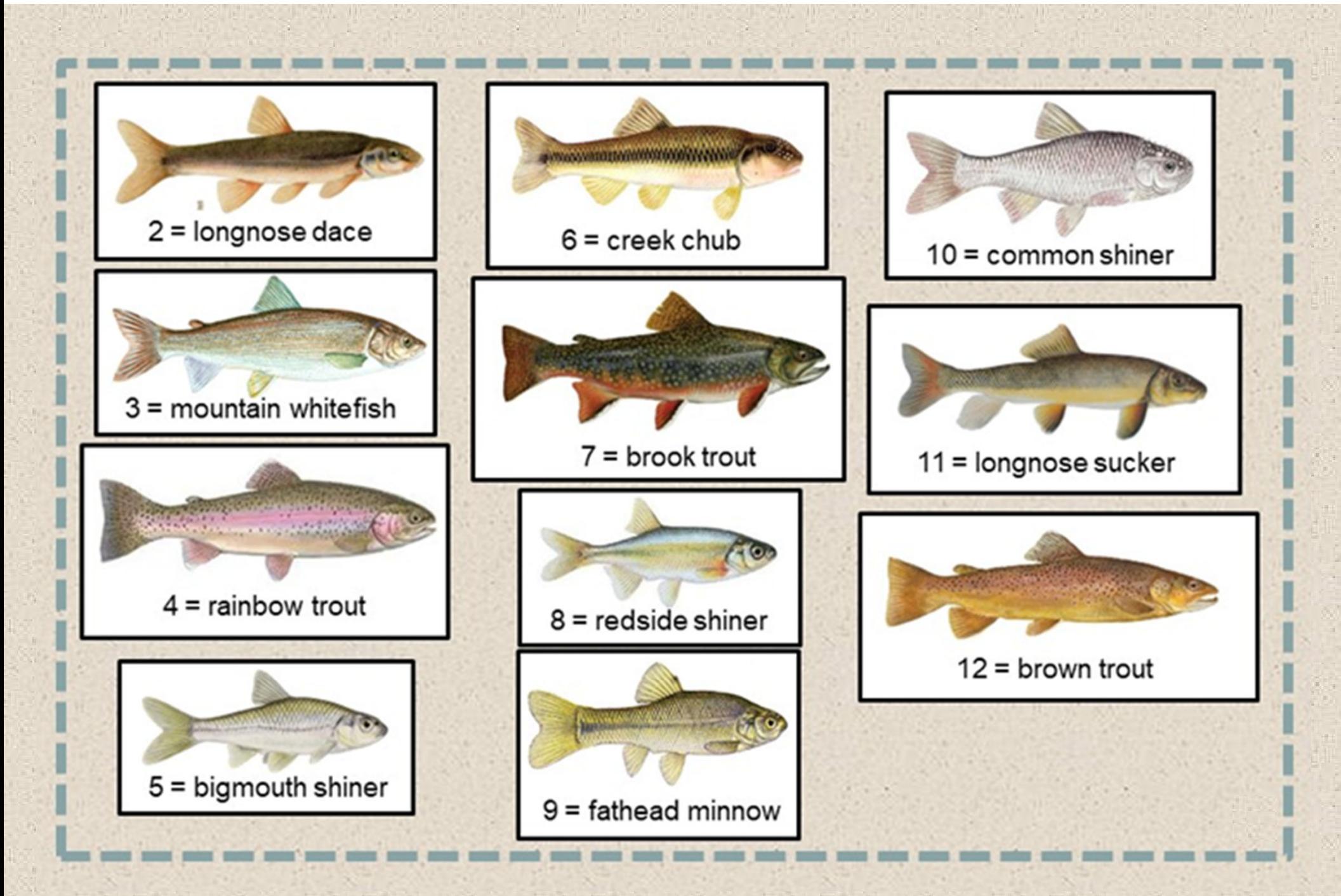

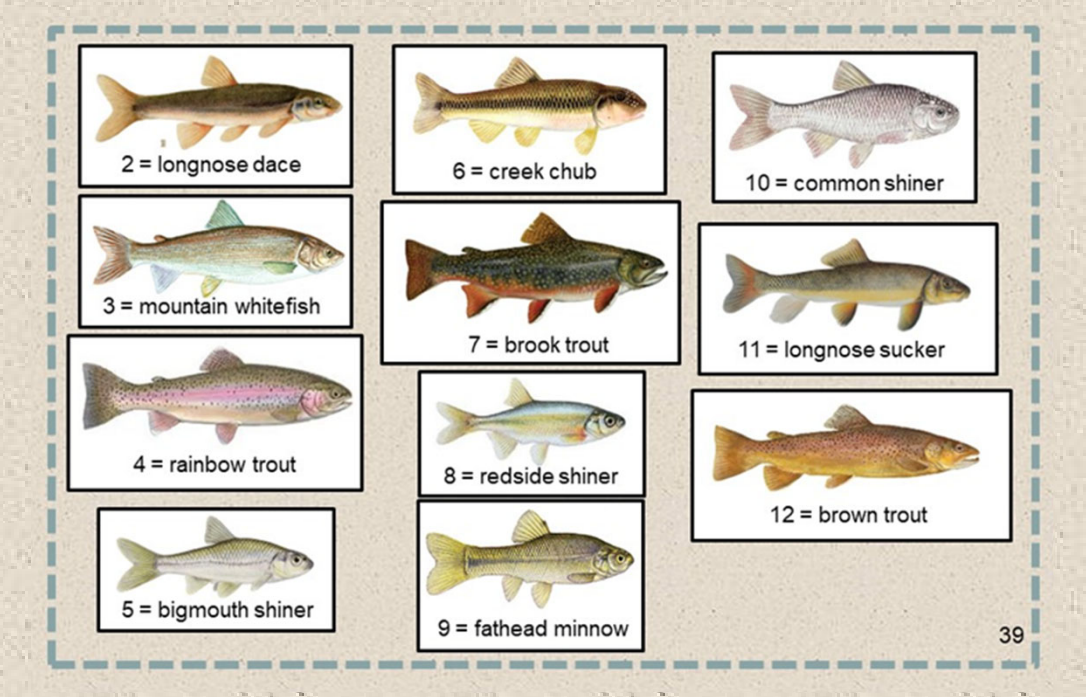

• **Rarefaction curves are useful for:**

**‐‐ telling us when we can "quit" sampling <sup>a</sup> community**

#### **Rarefaction of freshwater fish species**

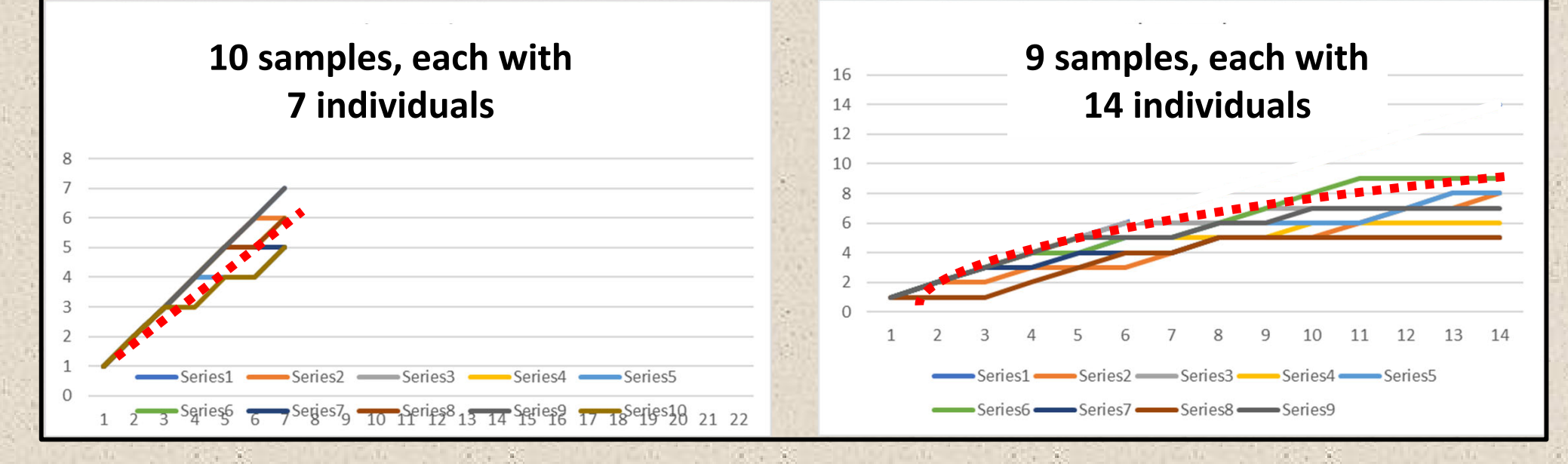

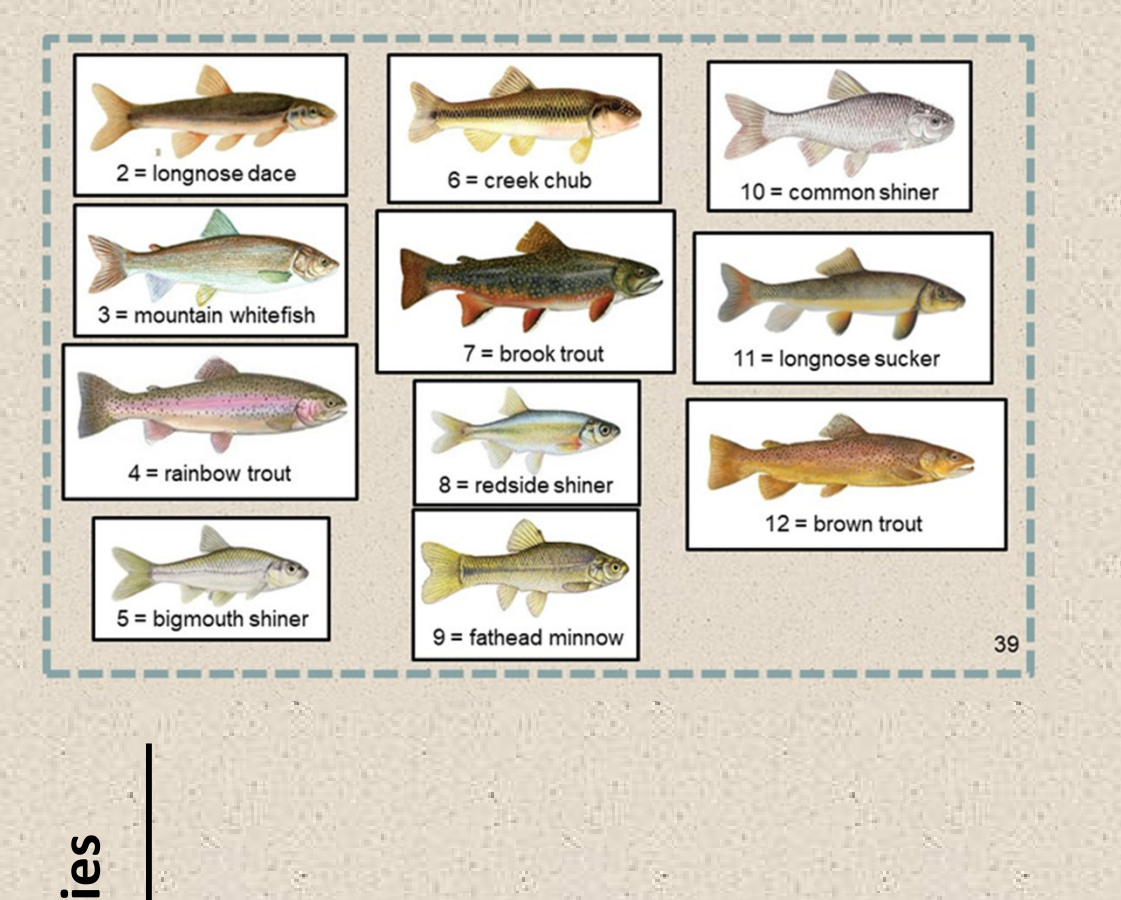

• **Rarefaction curves are useful for:**

**‐‐ telling us when we can "quit" sampling <sup>a</sup> community**

**Clark's fork**

**Crandall creek**

**cumulative # species**

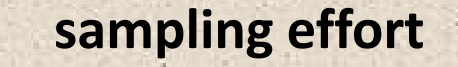

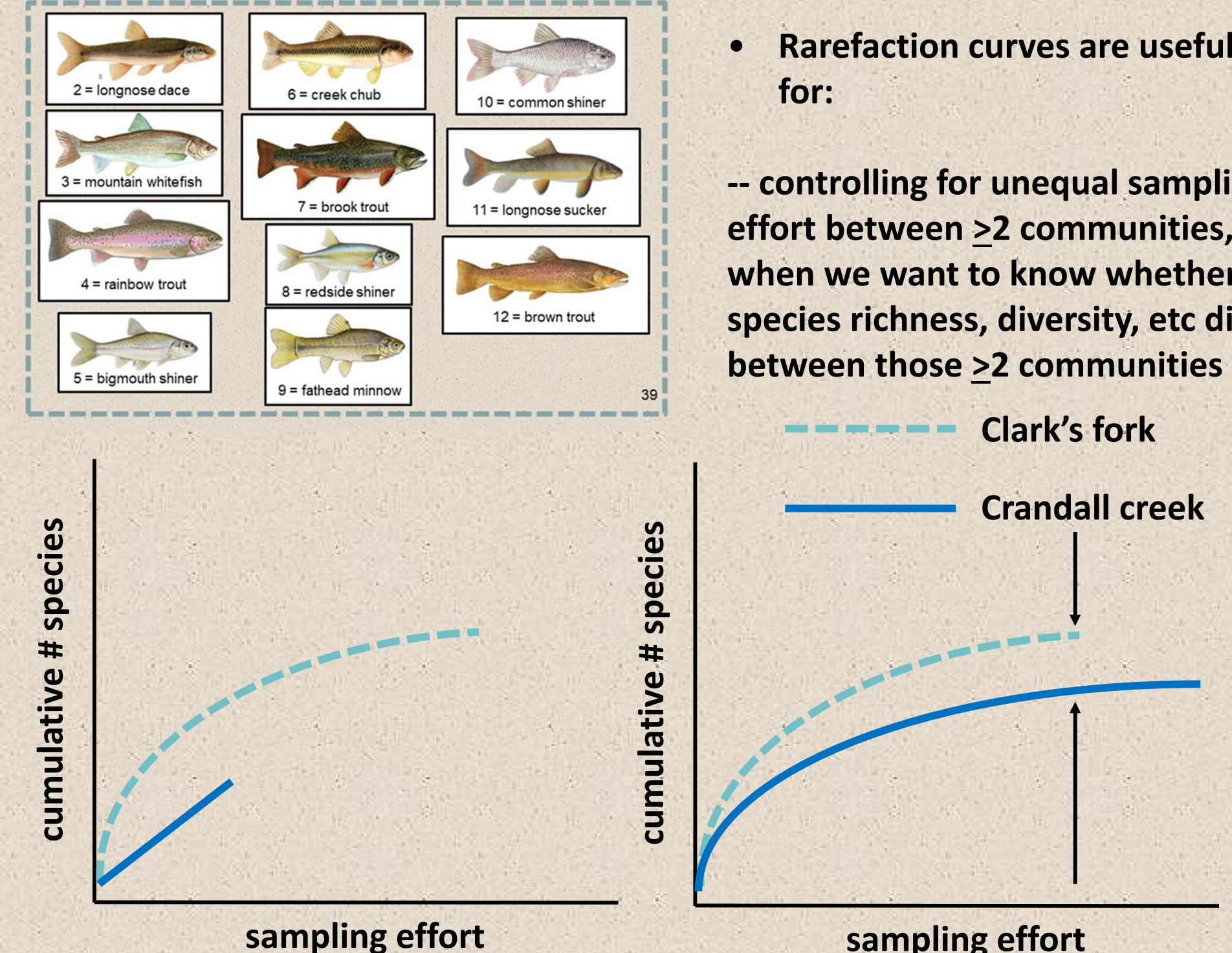

 **controlling for unequal sampling effort between >2 communities, when we want to know whether**

**species richness, diversity, etc differ between those >2 communities**

**Clark's fork**

**Crandall creek**

**Discussion: what modification(s) would we like to add to the rarefaction curves below? Hint: remember that species rarefaction curves are "averages" of many species accumulation curves.**

**Besides wildlife and fisheries biology, can you think of other examples for which rarefaction could be used to estimate the # of something? Clark's fork**

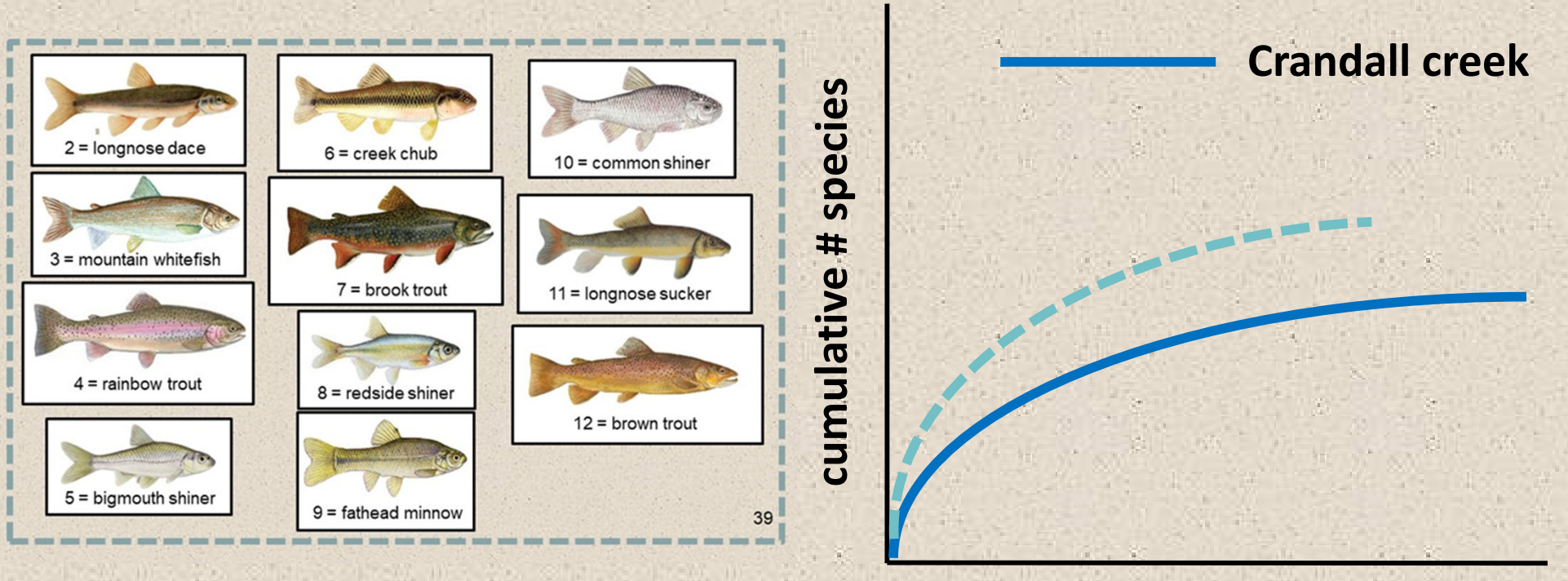

**Clark's fork**

**Crandall creek**

**Clark's fork**

**Crandall creek**

**cumulative**

**# species**

**Clark's fork**

**Crandall creek**

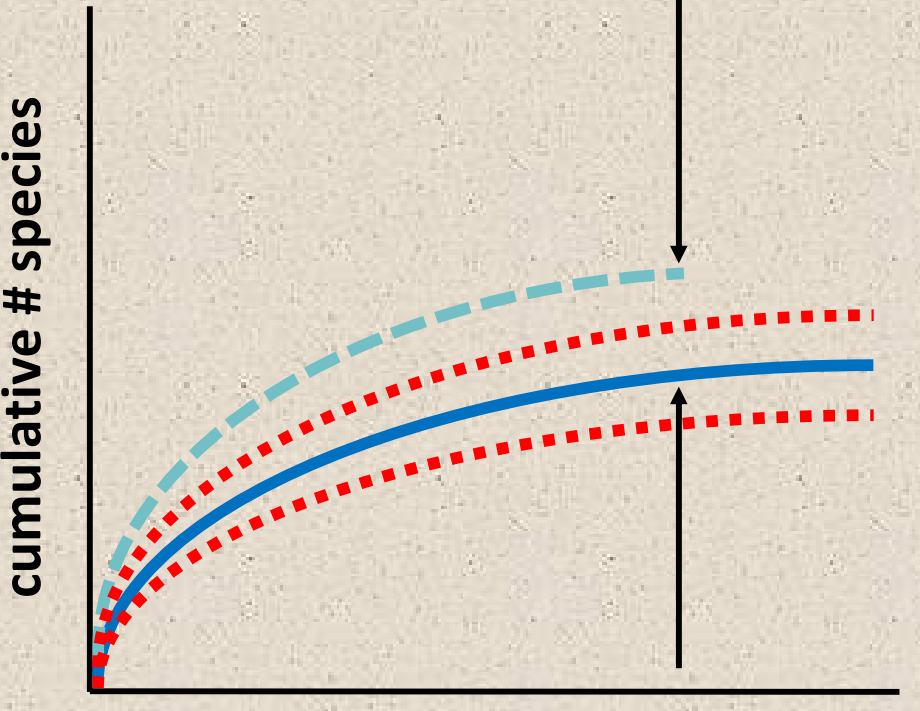

**Besides wildlife and fisheries biology, can you think of other examples for which rarefaction could be used to estimate the # of "something" through sampling?**

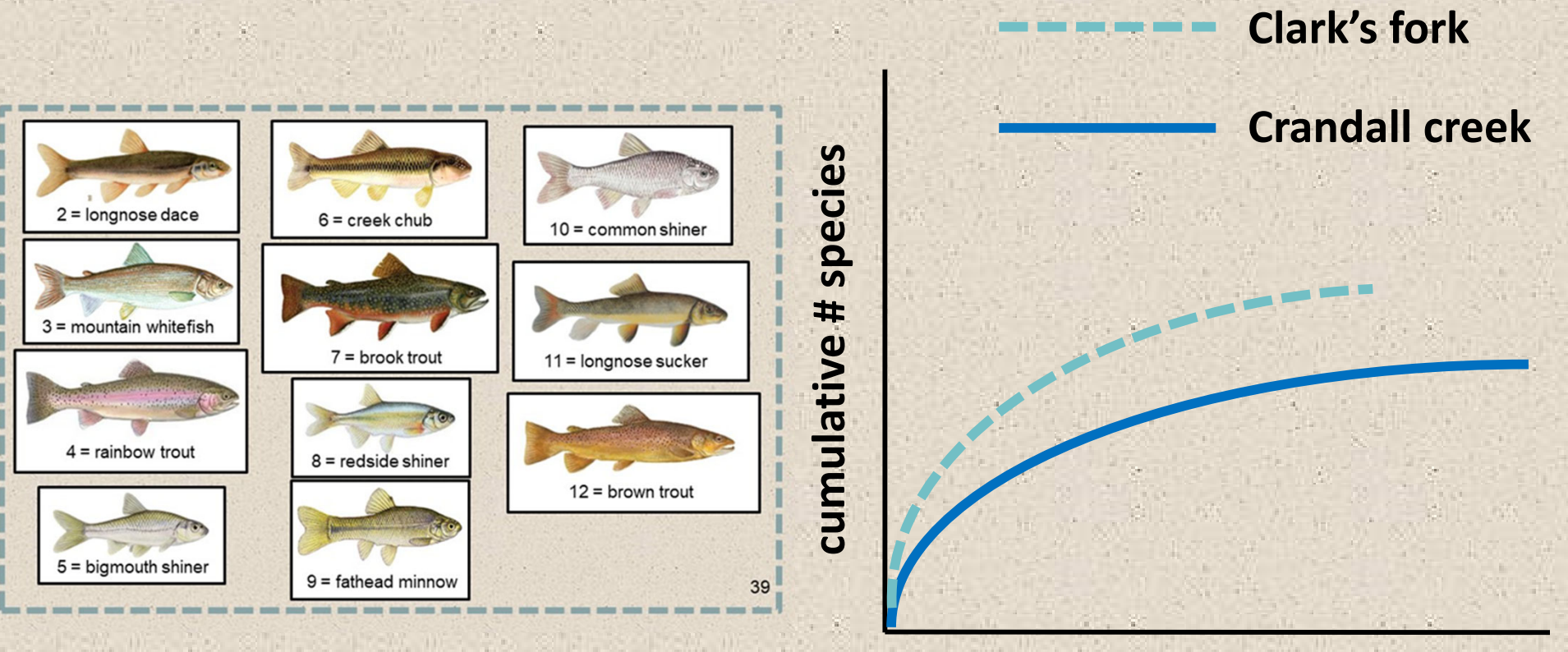

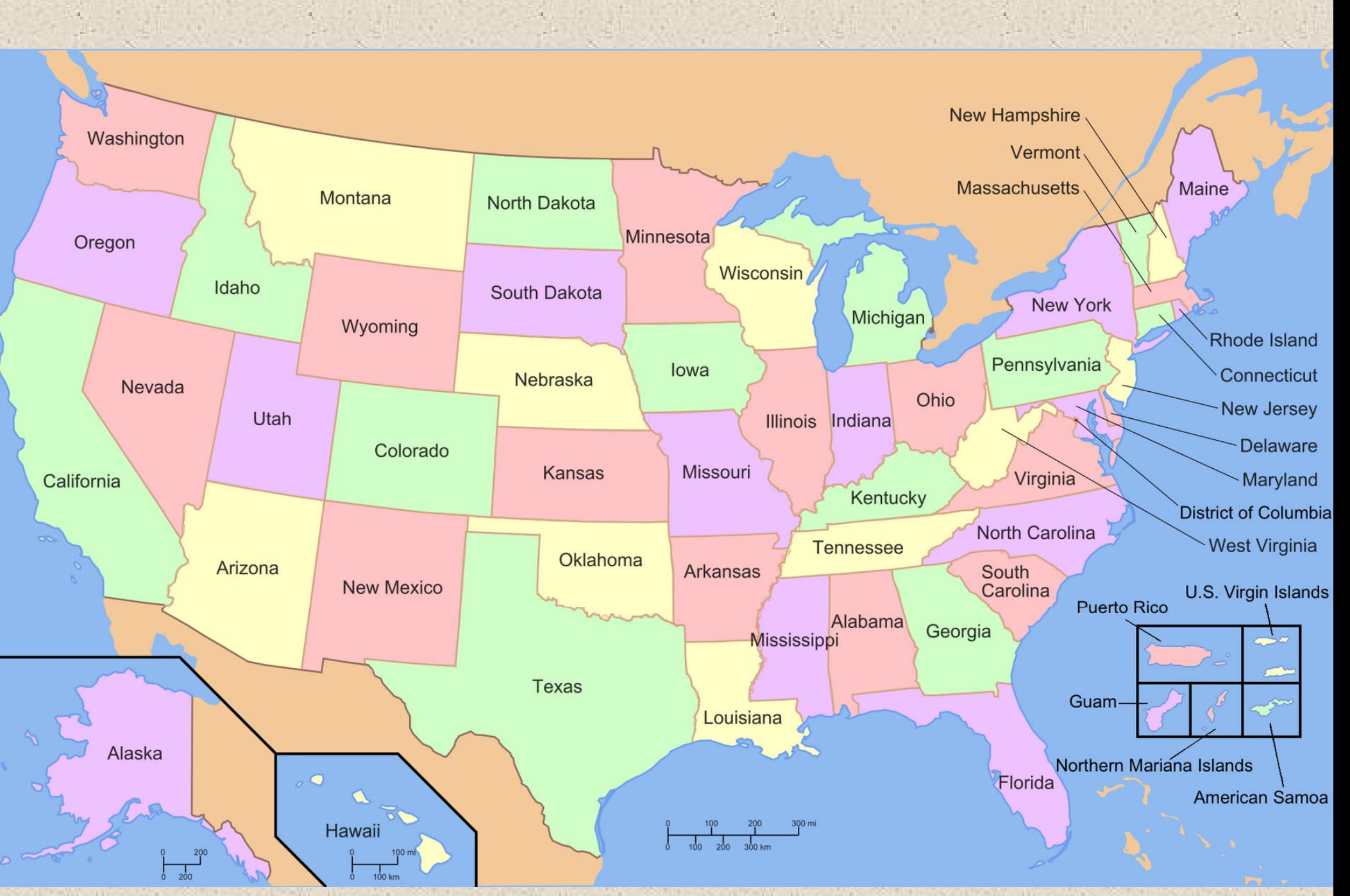

 $\mathcal{A}_\mu$ 

 $\lambda_{\rm eff}$ 

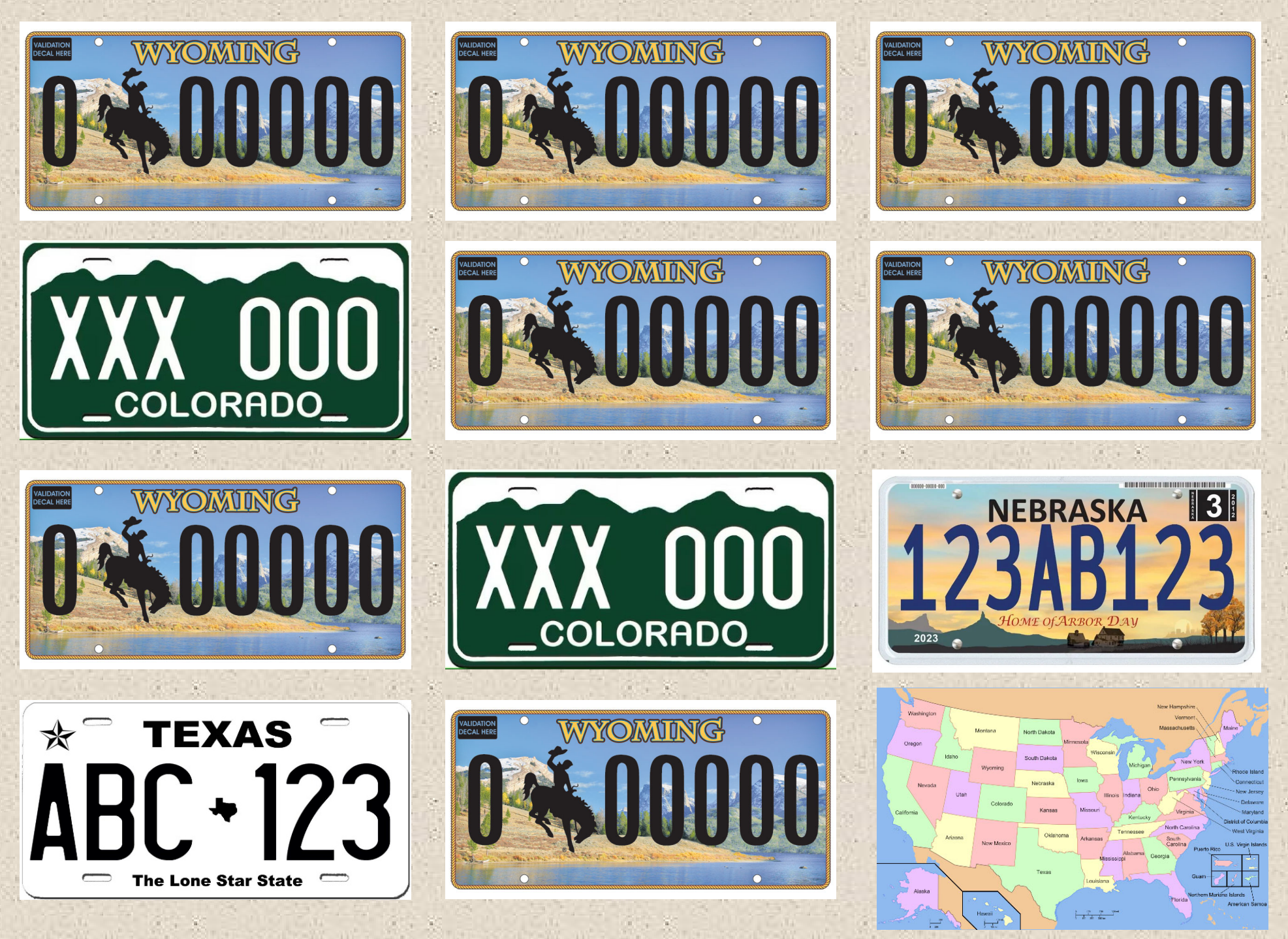

# **Accumulation curves: what they are, why they're used**

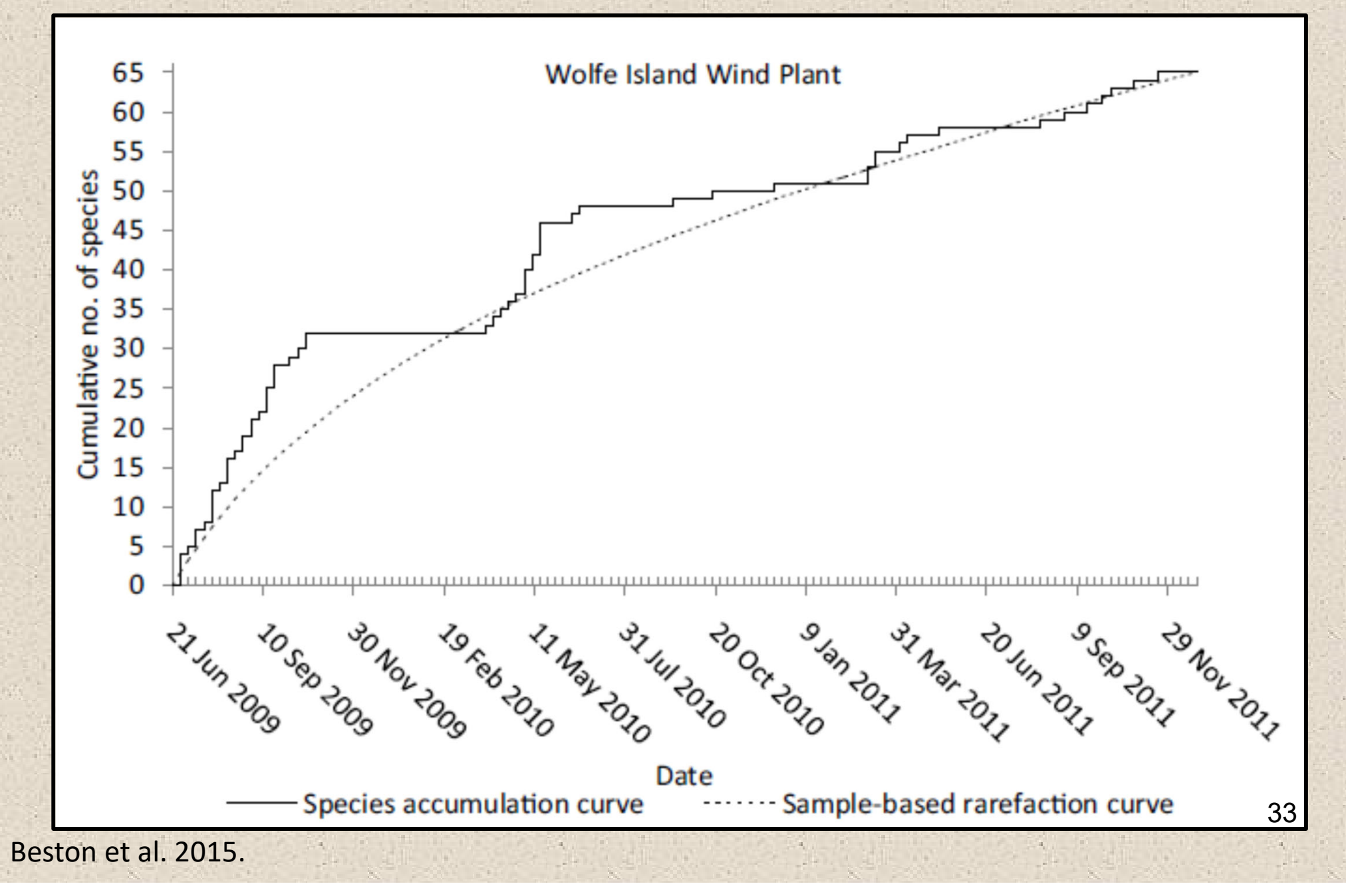

1a) Follow the code with the given vector of five lambda values to create a PVA. Copy and paste the histogram of population sizes of Wyoming toads onto your .doc. From the histogram you generate, visually estimate the % of populations that will go extinct after 100 years (the length of the simulations). Hint: what is the population size of an extinct population?

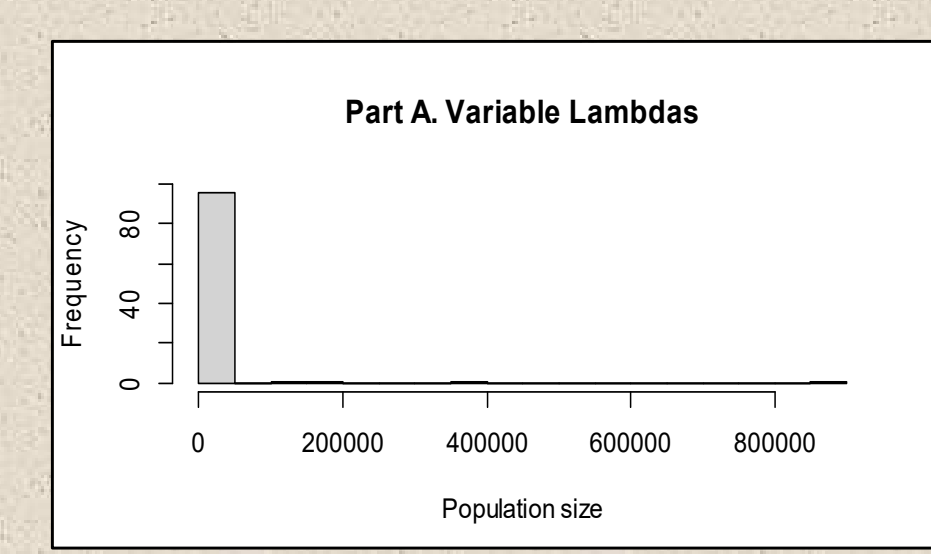

1b) take the arithmetic mean (i.e., the average) of the five lambda values. Now, create a new vector of 5 identical lambda values (r) values that include this mean in each vector element. Using this new lambda vector, run through the population simulation code a second time to predict the population size of Wyoming Toads in 100 years. Then, like in part "a", create another histogram and paste it here in the .doc. In words, describe how the results of the simulation differ from the original results. Why is this occurring?

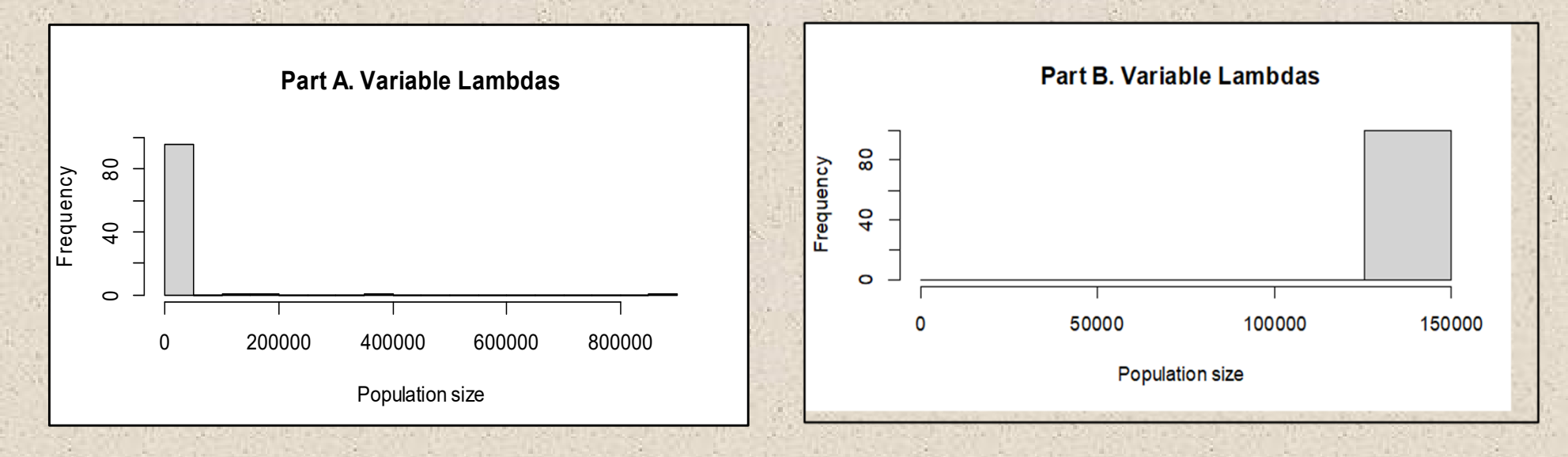

1c) Create a third vector of lambda values of 1.00, 1.02, 0.99, 1.01, and 1.02. Rerun the simulation again with this new vector and create a third histogram to include in your .doc. In words, describe how the results of the simulation differ from the results in part a. and b. Why is this occurring?

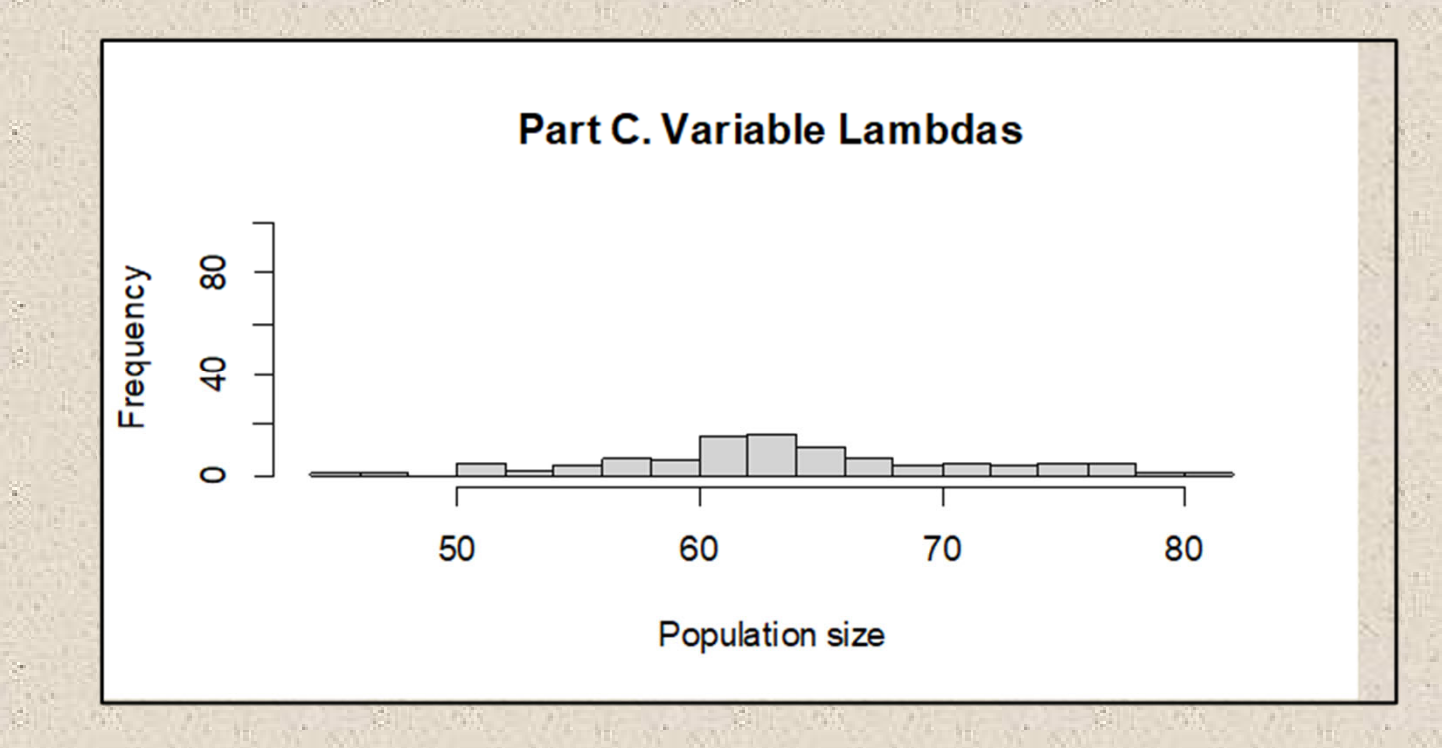

2c) Finally, create three plots, one for each vital rate adjusted. Which vital rate has the most influence on population growth (lambda)? Why would this occur?

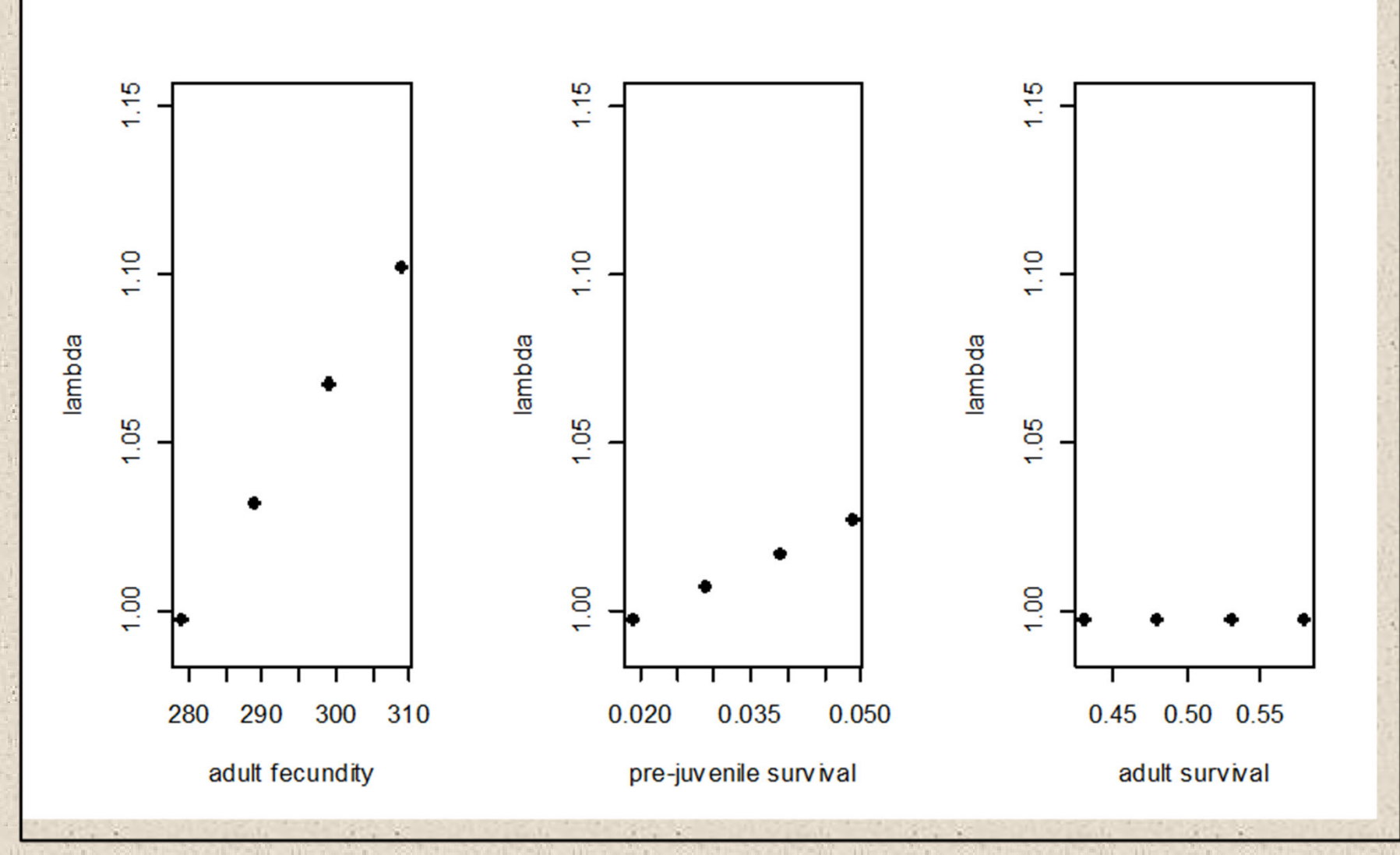

## **Incorporating landscape complexity into population ecology**

• **metapopulation <sup>=</sup> <sup>a</sup> series of populations linked by occasional dispersal and embedded in an inhospitable matrix**

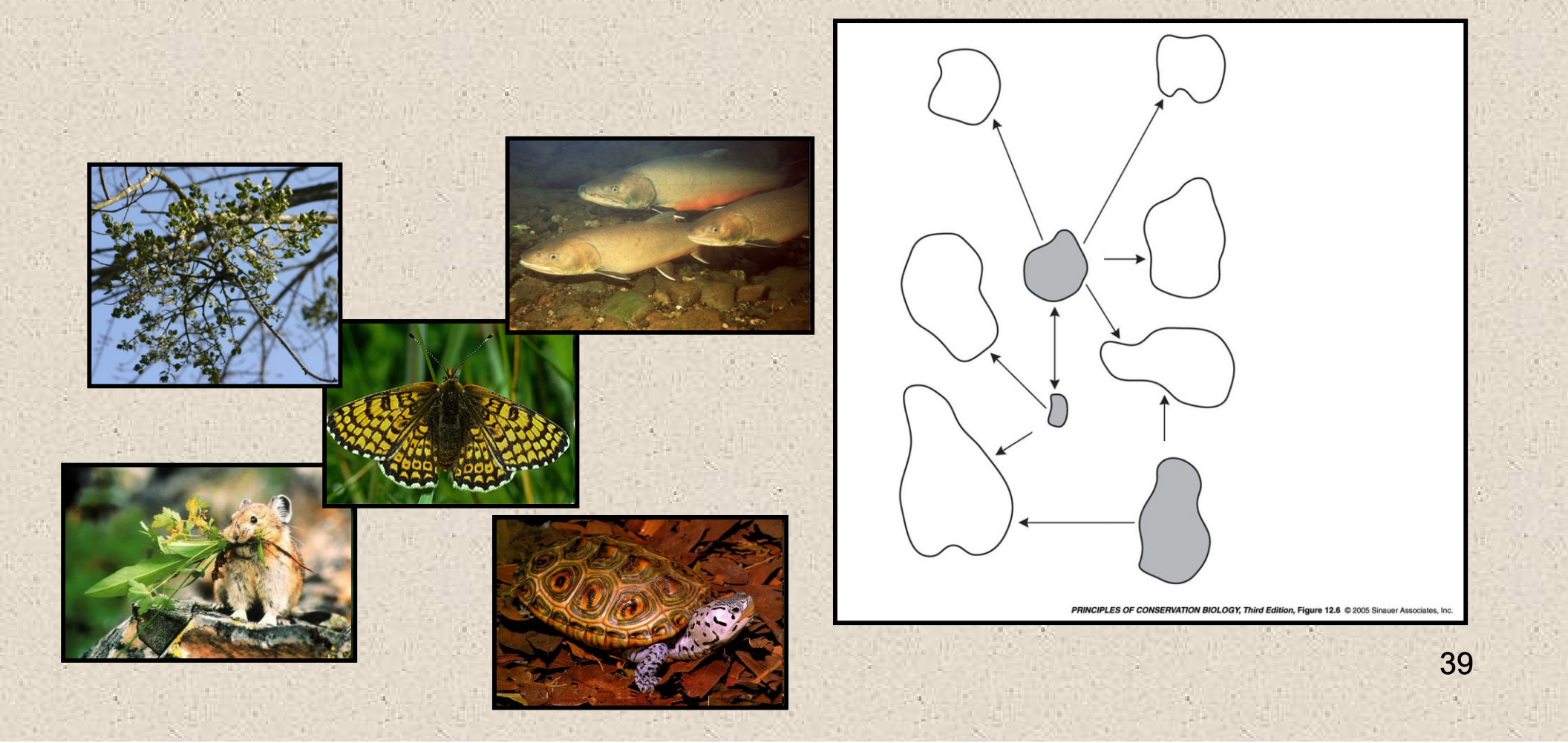

**Incorporating landscape complexity into population ecology**

• **source‐sink dynamic <sup>=</sup> spatial linkage of populations such that high‐quality habitats (sources) provide excess individuals that disperse and maintain low‐quality habitats (sinks).**

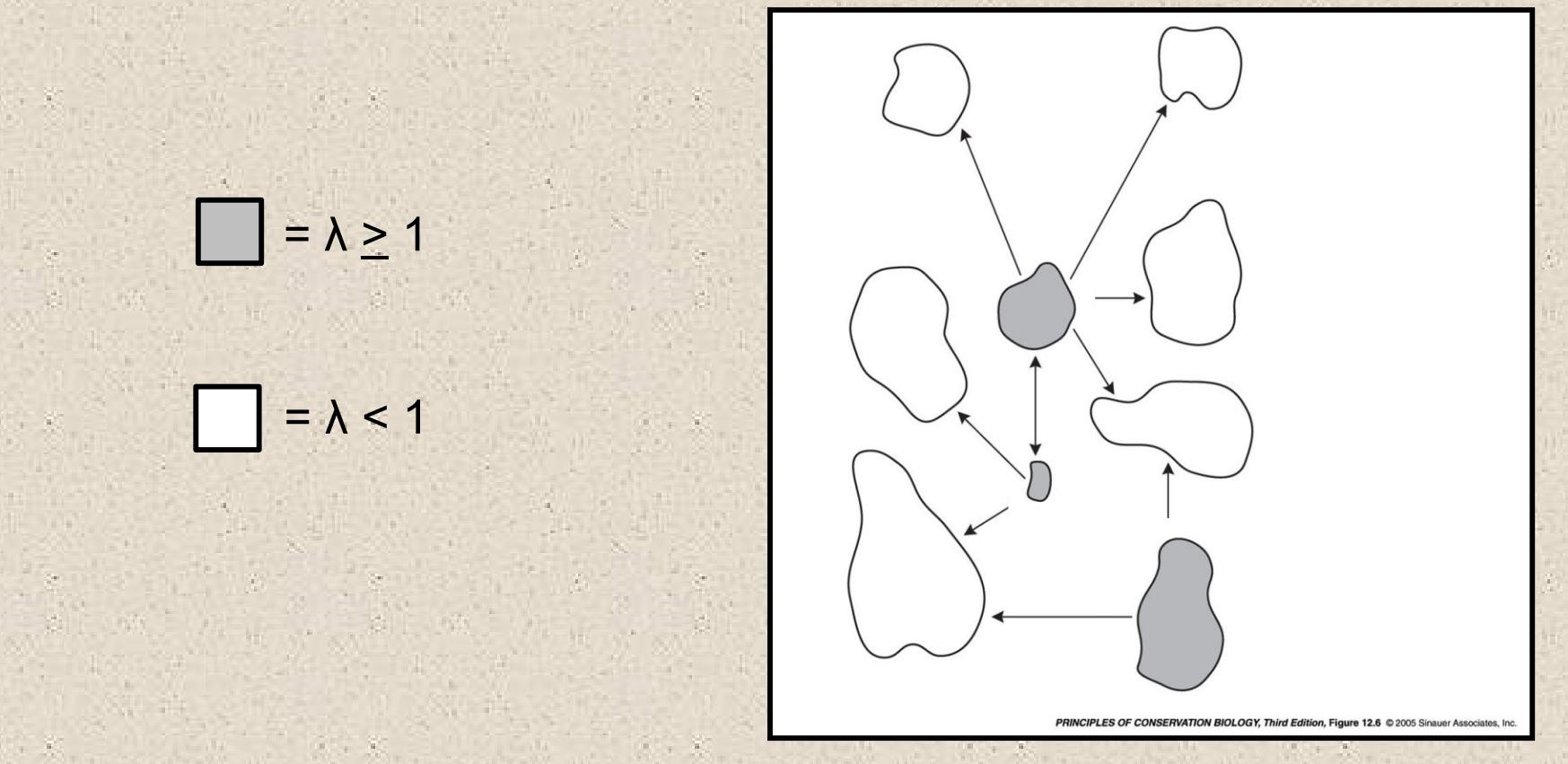

## **Incorporating landscape complexity into population ecology**

• **connectivity (first definition, or "functional connectivity") <sup>=</sup> the degree to which the landscape facilitates movement among discrete habitat patches**

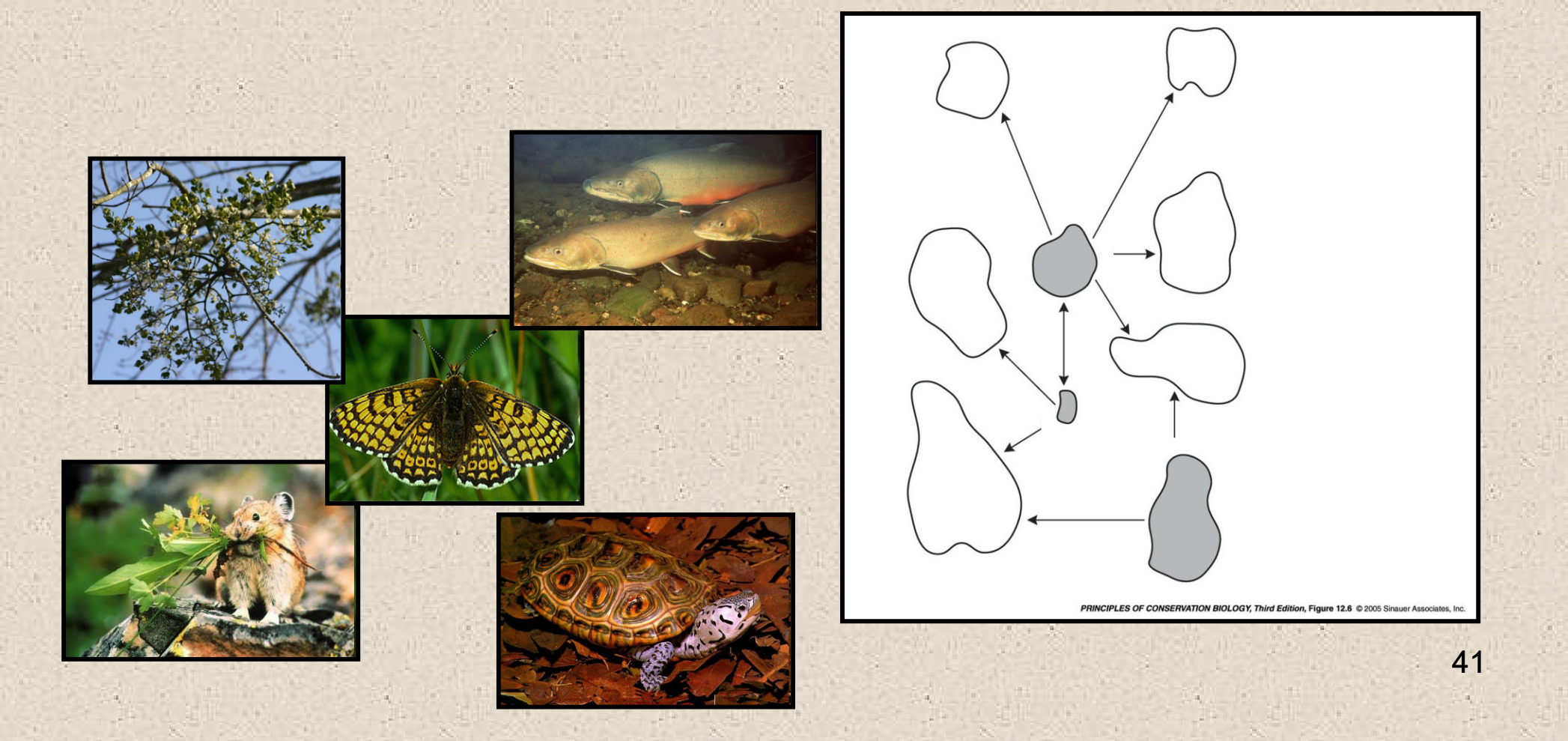

**Discussion: The species below are among those that tend not to show metapopulation structure; that is, they do not occupy well‐delineated habitat patches.**

**Why not? What does this say about the definition of connectivity?**

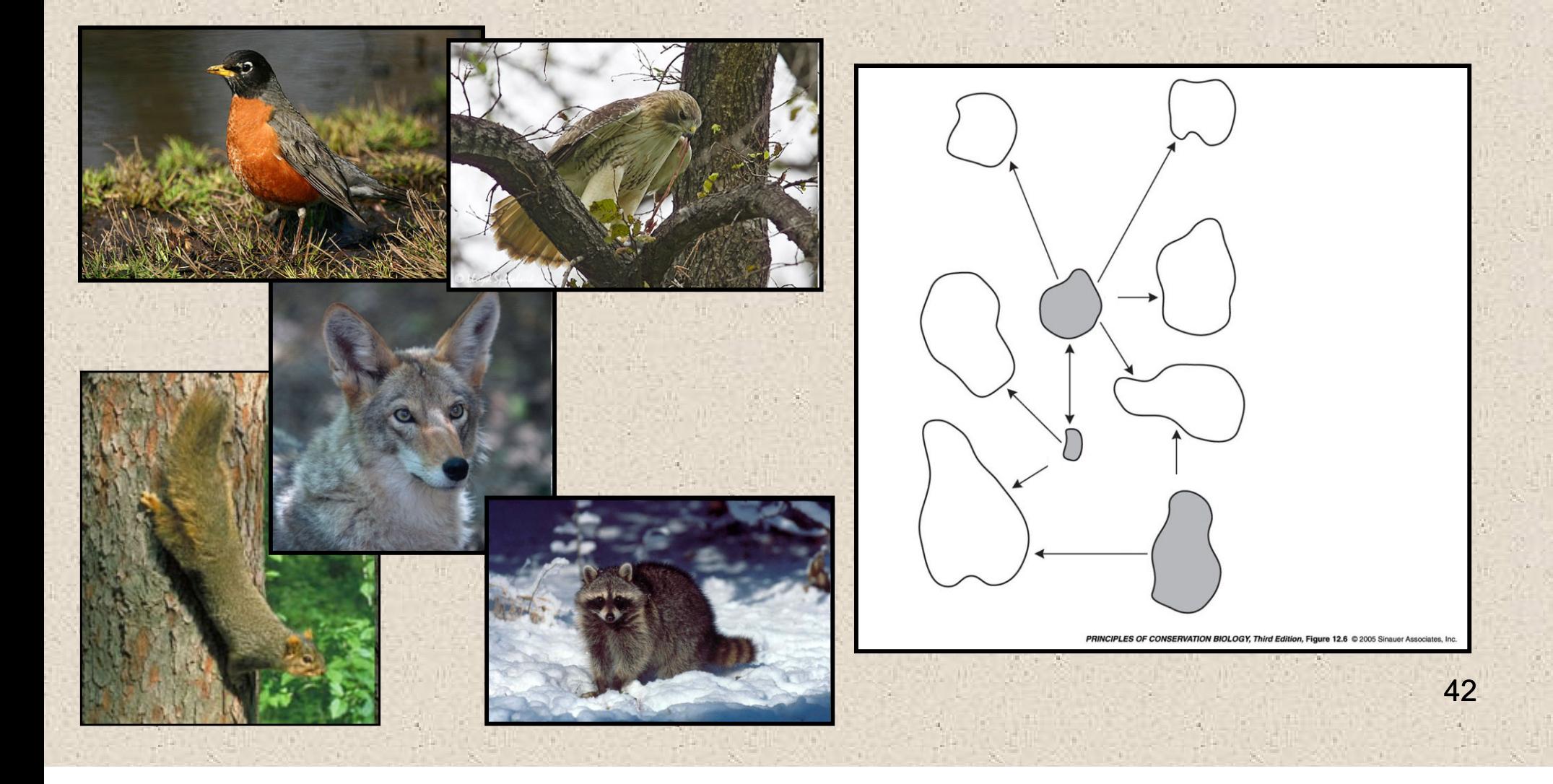